# **Eigenbaucomputer Lotus 2000 - Allgemeinverständliche Beschreibung der Komponenten**

Eberhard von Faber, Dezember 2019

Stiftung **Haus der Geschichte** der Bundesrepublik Deutschland

Lotus 2000 befindet sich seit Dezember 2018 im Bestand der **Stiftung Haus der Deutschen Geschichte (HdG)** [\(https://sint.hdg.de/SINT5/SINT/\)](https://sint.hdg.de/SINT5/SINT/).

Eberhard von Faber begann 1985 in der DDR mit dem Eigenbau eines Computers auf Basis der Z80-Architektur (proprietärer, privater Eigenbau; etwa 300 integrierte Schaltkreise, 20 Steckverbinder und eine Vielzahl anderer elektronischer Bauelemente; alles handgelötet; Computerelektronik völlig eigenständig entwickelt bzw. teilweise in Anlehnung an K1520 von Robotron realisiert; Software proprietär/hauseigen (ca. 11 Kilobyte). Bis auf das 5V-Netzteil kamen keine fertigen Baugruppen zur Anwendung. Der Computer wurde selbständig entworfen und aus Einzelteilen zusammengebaut, die in der DDR beschaffbar waren. Mit Hilfe eines fremden Entwicklungsrechners konnten die ersten 1 Kilobyte-Programmcodes auf einen EPROM gebrannt werden. Zusätzlich kamen einfache Platinen zur Anwendung; alle anderen Einsteckkarten wurden mit Universalplatinen realisiert. Die Software wurde von Hand assembliert, da keinerlei sonstige Infrastruktur zur Verfügung stand. Der Computer wurde somit samt Betriebssoftware fast ohne fremde Hilfe gebaut.

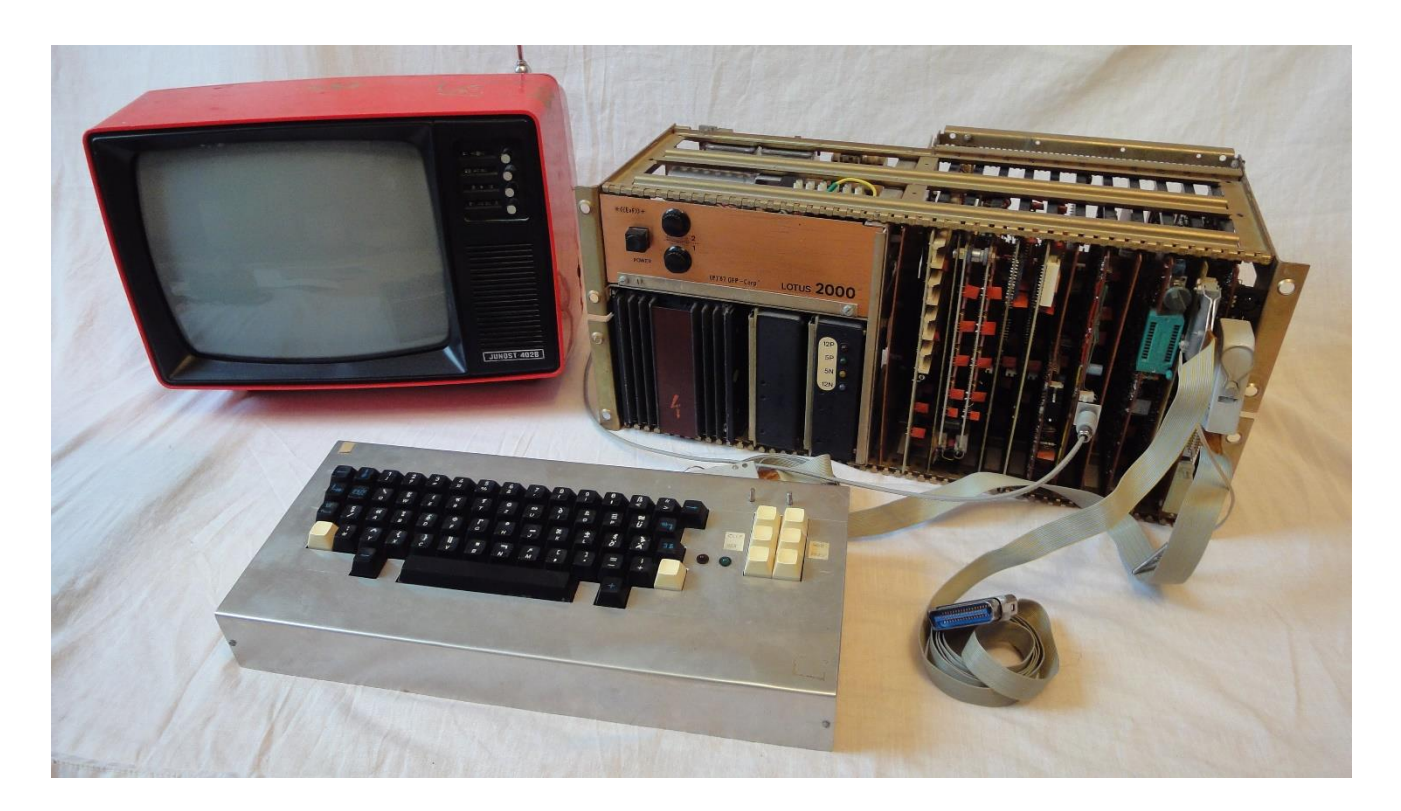

### **Inhalt**

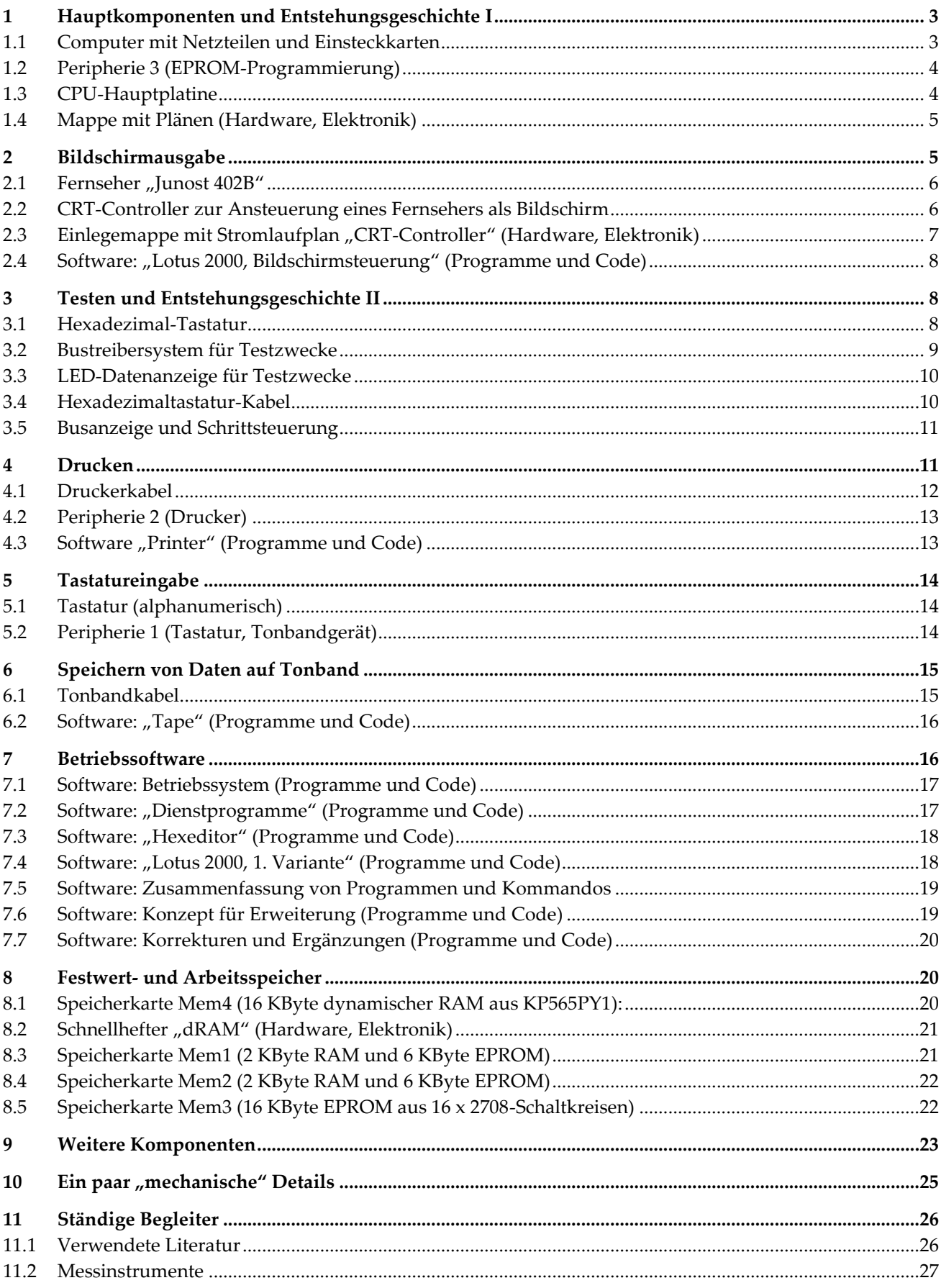

### <span id="page-2-0"></span>**1 Hauptkomponenten und Entstehungsgeschichte I**

Dieser Abschnitt verschafft einen Überblick über den Computer als solchen. Spannend ist aber vor allem seine Entstehungsgeschichte, die anhand der EPROM-Programmierung erläutert wird. Die Komponenten sind der Computer als Ganzes (Abschnitt [1.1\)](#page-2-1), die EPROM-Programmiereinheit (Abschnitt [1.2\)](#page-3-0), die "CPU-Platine" (Abschnitt [1.2\)](#page-3-0) als Herzstück und eine Sammlung von Schaltplänen (Abschnitt [1.4\)](#page-4-0).

### <span id="page-2-1"></span>**1.1 Computer mit Netzteilen und Einsteckkarten**

**Computer mit Netzteilen und Einsteckkarten:** 8-bit CPU mit 2,5 MHz, 64 KByte Adressraum mit integriertem Speicherbank-System, 9 Einsteckkarten bestückt, ca. 300 Schaltkreise verbaut, Anschlüsse: Fernseher (modifiziert), Tastatur, Tonbandgerät, Drucker, EPROM-Programmierung, proprietärer Eigenbau mit 11 KByte-Betriebssoftware

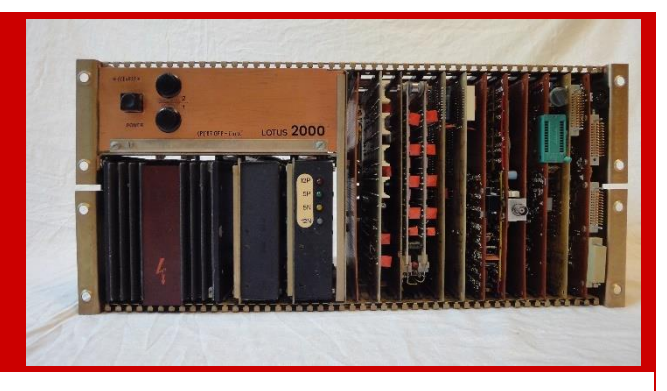

#### **Beschreibung (allgemeinverständlich):**

Lotus 2000 ist ein Eigenbau-Computer mit eigenem, selbstentwickeltem Betriebssystem. Die drei Netzteile füllen fast die Hälfte im Gehäuse. Der eigentliche Computer besteht aus den neun senkrecht stehenden Leiterkarten. Auf einer rechnerischen Gesamtfläche von 55 mal 55 Zentimetern wurden etwa 300 integrierte Schaltkreise (Chips), 20 Steckverbinder und Mengen anderer elektronischer Bauelemente verbaut und handverlötet. Das ergibt viele Tausend, überwiegend mit kleinen Drähten ausgeführte Verbindungen. Neben dem zentralen Prozessor (CPU) mit Haupt-/Arbeitsspeicher für Daten sowie Festwertspeicher für Programme realisiert die umfangreiche Elektronik die Bildschirmausgabe, den Anschluss einer Tastatur und eines Druckers, die Datenaufzeichnung auf Tonband und die Programmierung von Festwertspeichern (EPROMs). Die Hardware wurde individuell selbst entwickelt; bei der vergleichsweise einfachen Elektronik der Speicher wurden Ausführungsbeispiele zugrunde gelegt. Der Computer entstand in der DDR zwischen 1985 und 1990. Die Länder des Ostblocks war damals durch ein Embargo für Computer, bestimmte Elektronik und andere High-Tech isoliert worden und daher weitgehend auf die eigene Produktion angewiesen.

#### **Weitere Details:**

Das Betriebssystem (Systemsoftware) ist verhältnismäßig umfänglich und umfasst ca. 11 Kilobyte. Einer der ersten kommerziellen Heimcomputer, der ZX80 aus dem Jahre 1980, bestehend aus 21 Chips und ca. drei Dutzend anderen Bauelementen, verfügt nur über 4 Kilobyte Festwertspeicher, sein Nachfolger über 8 Kilobyte. Heutige CPUs (für PC) arbeiten 1000 Mal schneller als die von Lotus 2000 und bearbeiten außerdem 8-mal so viele Daten pro Takt mit einem komplexeren Befehlssatz. Der Arbeitsspeicher beträgt heute oft 8 Gigabyte und ist damit 400.000 Mal so groß wie bei Lotus 2000. Während heutige Computer das Betriebssystem und Software auf Geräten wie Festplatten speichern und von dort bedarfsgerecht in den Hauptspeicher laden und ausführen, verwendet Lotus 2000 Festwertspeicherchips (ROM), die von der CPU direkt ausgeführt werden können. Es gibt also keine magnetischen Speicher (Festplatten oder Disketten) oder gar CD-ROM/DVD.

Bezüglich der Entstehungsgeschichte siehe auch "EPROM-Programmiereinheit" (Abschnitt [1.2\)](#page-3-0) und "Mappe mit Plänen" (Abschnitt [1.4\)](#page-4-0).

### <span id="page-3-0"></span>**1.2 Peripherie 3 (EPROM-Programmierung)**

#### **Peripherie 3 (EPROM-Programmierung):**

1x Z80-PIO für die Programmierung von EPROMs – 21 ICs, 1 Steckverbinder, 1 Fassung, 1 Schalter, 1 Relais (Reed) im Eigenbau

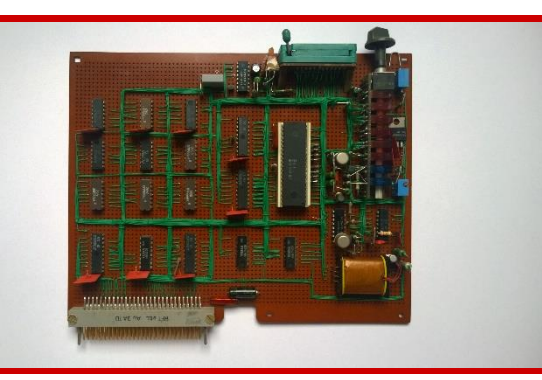

#### **Beschreibung (allgemeinverständlich):**

Die Entwicklung von Lotus 2000 erfolgte fast ohne die Unterstützung durch andere Computer. Das gilt auch für die Software. Nachdem die ersten, sehr grundlegenden Programme fertig waren, wurden sie mit Hilfe eines anderen Computers bzw. Entwicklungssystems in einen Festwertspeicher (EPROM) geschrieben. Der Chip wurde dann in eine Fassung des Lotus 2000 gesteckt und dieser gestartet, so dass grundlegende Funktionen möglich waren. Um von dieser Fremdhilfe schnell unabhängig zu werden, wurde eine Leiterkarte entwickelt, die nur der Programmierung von Festwertspeichern (EPROM) diente. Sehr schwer zu beschaffen waren die grüne Schwenkfassung für die Aufnahme des zu programmierenden EPROMs und der sehr schmale, grau-rot-blaue Schalter, denn die Platinen standen im Computer dicht beieinander. Die Elektronik ist ziemlich kompliziert, was vor allem für den analogen Teil rechts des großen Z80-PIO-Bausteins gilt. Es müssen unterschiedliche, auch höhere Spannungen (30V) sehr präzise geschaltet werden.

#### **Weitere Details:**

Die Platine unterstützt EPROMs unterschiedlicher Technologie und Speicherkapazität vom 2708 mit einem Kilobyte bis zum 27128 mit 16 Kilobyte. Zur Umschaltung dient der Drehschalter. Der Besitz dieses selten schönen Exemplars war der Anlass dafür, all die verschiedenen Varianten zu unterstützen, obwohl bei Lotus 2000 nur die Variante 2708 und einmal ein 2716 zum Einsatz kommen.

### <span id="page-3-1"></span>**1.3 CPU-Hauptplatine**

#### **CPU-Hauptplatine:**

Zentraleinheit von Lotus 2000 mit U880 (2,5 MHz Taktgenerator), diversen Bustreibern 8212 bzw. 8216 sowie zwei Latches (Speicherbank und Test-Ausgang) – 16 ICs, 3 Steckverbinder

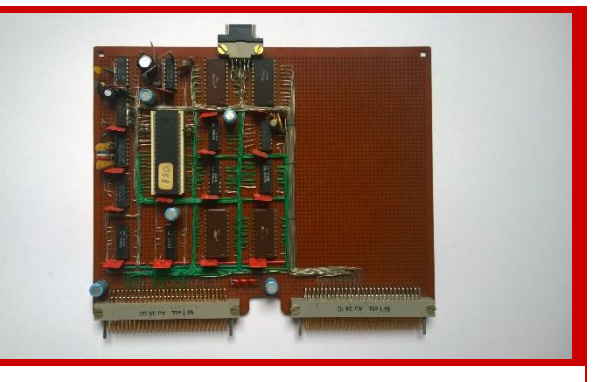

#### **Beschreibung (allgemeinverständlich):**

Der Prozessorchip (CPU) ist die zentrale Befehlsausführungs- und Steuereinheit eines jeden Computers. Die Platine mit der CPU wurde daher als erstes gebaut und einfach gehalten, um Erfahrungen mit dieser für den Erbauer völlig neuen Technologie zu sammeln. Auf der Platine befinden sich auch zwei Speicherregister. Einer wird zur Ansteuerung von acht Leuchtdioden für Hardware-Tests (Phase 1) verwendet. Der andere dient als Speicherauswahlregister. Normalerweise liegt an jeder logischen Speicheradresse natürlich nur ein physikalischer Speicher. Bei Lotus 2000 können acht physikalische Speicher übereinanderliegen. Welcher davon aktiv ist, bestimmt der Inhalt des Speicherauswahlregisters.

#### **Weitere Details:**

Nahe dem Steckverbinder zum Bus liegen die Treiber für Daten- und Adressbus, die bei größeren Systemen gebraucht werden. Am Rand der Platine neben der CPU liegt der 2,5 MHz Taktgenerator mit dem Quarz. Die

beiden großen Bausteine beim kleinen Steckverbinder sind die Speicherregister für Hardware-Tests und für die Speicherbank. Seine Ausgänge sind daher mit dem zweiten großen Steckverbinder verbunden, der die Speicherauswahlsignale über die Busplatine verteilt. (Nur die CPU-Platine hat auch diesen zweiten großen Steckverbinder.) Mit dieser Speicherbanklogik steigt der mögliche Adressraum von 64 Kilobyte auf 288 Kilobyte (32 Kilobyte + 8x 32 Kilobyte). Die Speicherbanklogik wurde jedoch nie benötigt, weil nur 48 Kilobyte eingebaut wurden (plus 2 Kilobyte Bildschirmspeicher, der den Adressraum aber nicht bleibend belegt).

Der verwendete CPU-Chip U880 aus der Vorserie kann auch mit 4 MHz getaktet werden, was die Geschwindigkeit mehr als verdoppelt hätte. Das wurde bei Lotus 2000 aber nie ausprobiert, weil die "Performance" stets mehr als ausreichend war.

### <span id="page-4-0"></span>**1.4 Mappe mit Plänen (Hardware, Elektronik)**

**Mappe mit Plänen (Hardware, Elektronik):** Klemmhefter (dunkelrot-schwarz milliert, schwarz) mit Schaltplänen der Steckkarten

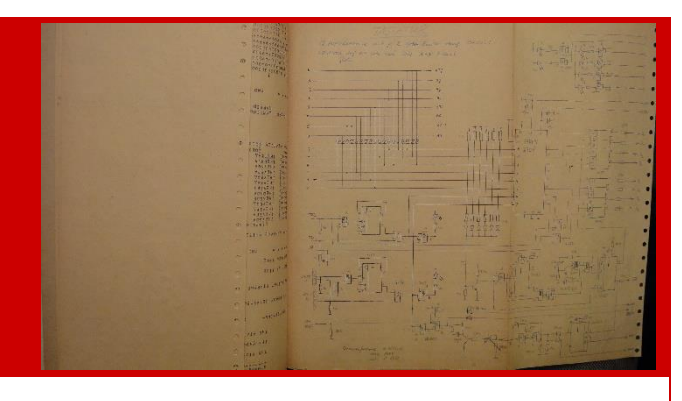

#### **Beschreibung (allgemeinverständlich):**

Lotus 2000 wurde selbständig entworfen und aus einzelnen Bauteilen zusammengebaut. Nur das 5V-Netzteil wurde fertig übernommen und bei einfachen Speicherkarten konnte auf kommerziell gefertigte Leiterkarten zurückgegriffen werden, die analysiert, modifiziert und entsprechend bestückt wurden. Auch für diese Baugruppen und erst recht für den größeren Teil der Baugruppen, die für Lotus 2000 völlig neu entwickelt wurden, wurden Schaltpläne gezeichnet, die alle Details enthalten und vollständig erhalten sind. Ein Schaltplan ist der Bauplan für eine elektronische Baugruppe. Dort ist verzeichnet, welche käuflichen elektrischen und elektronischen Bauelemente (Chips, Widerstände, Kondensatoren, Steckverbinder usw.) benötigt werden und wie diese auf der Leiterkarte miteinander verbunden werden müssen. Ein Schaltplan ist das Ergebnis des schöpferischen Entwurfs.

#### **Weitere Details:**

Zusätzlich zu diesem logischen Aufbau werden auch Konstruktionspläne benötigt, die die physische Anordnung, die Materialien usw. beschreiben. Solche Konstruktionspläne gibt es nur wenige, da Lotus 2000 von vornherein als Einzelstück geplant war und viele der physischen Konstruktionen eben einfach gebaut wurden. Schaltungen sind dagegen immer so kompliziert, dass vollständige Schaltpläne benötigt werden.

### <span id="page-4-1"></span>**2 Bildschirmausgabe**

Jeder Computer braucht eine Bildschirmausgabe. Interessant sind die recht komplizierte Elektronik, die komplexe Software und ein "schöner" Fernseher. Die Komponenten sind der Fernseher (Abschnitt [1.2\)](#page-3-0), die Platine, die das Bildsignal erzeugt (Abschnitt [2.2\)](#page-5-1) und die Plänen dazu (Abschnitt [2.3\)](#page-6-0). Die dazu notwendige Software (Abschnitt [2.4\)](#page-7-0) wird auch kurz erwähnt.

### <span id="page-5-0"></span>**2.1 Fernseher** "Junost 402B"

#### **Fernseher "Junost 402B":**

Bildschirmeinheit zur Anzeige, obere Antennenbuchse umgebaut zur Einspeisung des 1-Volt-Signals Direktablenkung, um eine schärfere Darstellung zu erreichen

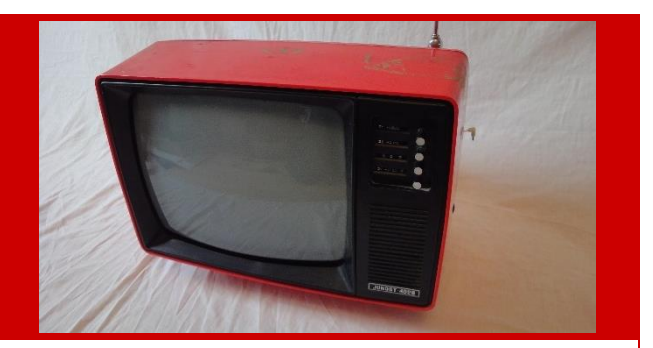

#### **Beschreibung (allgemeinverständlich):**

In den 1980er Jahren wurden insbesondere bei Heimcomputern handelsübliche Fernseher zur Ausgabe verwendet. Spezielle Displays wurden erst viel später erschwinglich. Der hier verwendete Fernseher ist ein schwarz-weiß Koffer-Fernseher sowjetischer Bauart mit Bildröhre. Lotus 2000 stellt darauf in 24 oder 32 Zeilen jeweils 64 Zeichen dar. Es gibt nur alphanumerische Zeichen und Pseudografik-Zeichen ähnlich wie beim Teletext-System des Fernsehens. Alle Zeichen sind gleich breit. Es gibt 384 x 256 Bildpunkte. Heutige Bildschirme sind, gemessen in Bildpunkten ca. 20-mal so groß bzw. 20-mal genauer.

#### **Weitere Details:**

Üblicherweise moduliert der Computer das digitale Bildsignal auf eine Fernsehsenderfrequenz (VHF, UHF). Bei Lotus 2000 wird darauf im Interesse einer schärferen Darstellung verzichtet. Stattdessen wird das Ablenksignal direkt eingespeist. Dafür musste der Fernseher etwas umgebaut werden. Das Ablenksignal erzeugt der Computer entsprechend der Fernsehnorm mit horizontaler und vertikaler Austastlücke, so dass der Elektronenstrahl zeilenweise über den Bildschirm wandert und dort Punkte zum Leuchten bringt. Zwischen den Austastlücken liegen die Bildinformationen: hell, grau und dunkel. Der Computer stellt den Bildschirminhalt durch eine eigene Elektronik ohne Mitwirkung der CPU dar. Auch dies ist ein Unterschied zu kommerziellen Heimcomputern wie dem ZX80 oder ZX81: Lotus 2000 hat einen separaten Video-Controller mit separatem Bildschirmspeicher. Auch heute gibt es noch Computer mit "shared memory" und mit separatem Bildschirmspeicher, wobei letztere Lösung leistungsfähiger ist.

Zum Thema Bildschirmausgabe siehe auch Platine, die das Bildsignal erzeugt (Abschnitt [2.2\)](#page-5-1) und die Plänen dazu (Abschnitt [2.3\)](#page-6-0).

### <span id="page-5-1"></span>**2.2 CRT-Controller zur Ansteuerung eines Fernsehers als Bildschirm**

#### **CRT-Controller zur Ansteuerung eines Fernsehers als Bildschirm:**

Bildausgabeeinheit, arbeitet unabhängig von der CPU mit eigenem Zeichenspeicher – 43 ICs, 1 Steckverbinder, 1 Buchse, 2 EPROMs, 3 TTL-PROMs

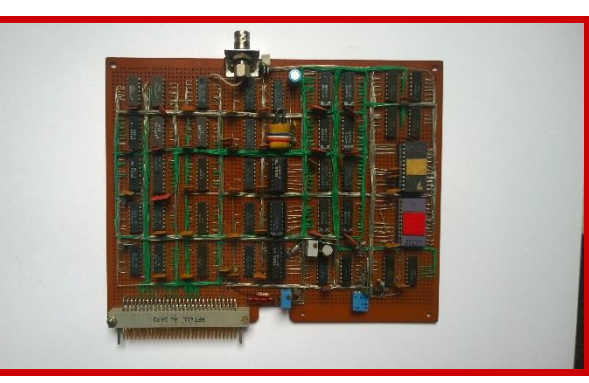

#### **Beschreibung (allgemeinverständlich):**

Die Ausgabe auf dem Bildschirm ist eine der wichtigsten Funktionen eines Computers. Die Elektronik dafür ist eine Eigenentwicklung und stellt die mit Abstand anspruchsvollste und komplizierteste Schaltung des Computers Lotus 2000 dar. Das gleiche gilt für die für ihren Betrieb entwickelte Software. Der Bildschirm-Controller verfügt über einen eigenen Speicher von zwei Kilobyte (Adressraum). Daraus liest die Elektronik ohne eine CPU periodisch 8+4 Bit für jedes Zeichen, das auf dem Bildschirm erscheinen soll. Diese Information ("stelle ein ,A' dar") wird einem Festwertspeicher zugeführt, dessen Inhalt bestimmt, wie das Zeichen zeilenweise aussieht ("dunkel, dunkel, hell, dunkel, dunkel, dunkel" usw.). Das Ganze erfolgt bei jedem

Zeichen auf dem Bildschirm jeweils 8-mal, da jedes Zeichen aus 8 Bildpunktzeilen besteht. Zusammen mit ein paar Steuersignalen entsteht damit auf dem Bildschirm eine Abfolge von 98304 hell-dunkel-Informationen, die der angeschlossene Fernseher zeilenweise auf den Bildschirm schreibt. Dabei werden bis zu 2048 Zeichen erzeugt. Die Elektronik wird auch dadurch verkompliziert, dass jedes Zeichen von hell auf grau, von dunkel auf grau, invertiert und blinkend gesetzt bzw. dargestellt werden kann. Soll der Bildschirminhalt verändert werden, so wird der Speicher des Controllers für die CPU auf der Hauptplatine sichtbar gemacht. Er nimmt dann den Platz eines anderen physikalischer Speichers ein, der vorübergehend ausgeblendet wird.

#### **Weitere Details:**

Die Elektronik ist wirklich komplex, und es war eine große Herausforderung, die geplanten Funktionen auf einer einzigen Leiterkarte unterzubringen. Letztlich gelang dies nur dadurch, dass programmierbare Logikbausteine eingesetzt wurden. Der aufgezeichnete Stromlaufplan misst 75 cm x 42 cm und konnte nicht auf mehrere Blätter aufgeteilt werden. Kommerzielle Heimcomputer verwendeten viel einfachere Lösungen. Aber der Erbauer wollte eine unabhängig laufende "Grafikkarte", die umschaltbar 24 oder 32 Zeilen mit jeweils 64 Zeichen unterstützt. Die Software ist auch kompliziert. Der Bildschirm kann horizontal in zwei Teile wählbaren Größe aufgeteilt werden. Beide Teile arbeiten dann wie unabhängige Bildschirme, die jeweils in sich scrollen usw. Damit kann man z.B. Befehle und deren Ausgaben (Daten) trennen. Das war eine Idee, die erst mit der Fenstertechnologie von Windows richtig realisiert und marktreif wurde.

<span id="page-6-0"></span>Siehe auch "Fernseher" (Abschnitt [1.2](#page-3-0)) und Software "Lotus 2000, Bildschirmsteuerung" (Abschnitt [2.4\)](#page-7-0).

### **2.3 Einlegemappe mit Stromlaufplan "CRT-Controller" (Hardware, Elektronik)**

#### Einlegemappe mit Stromlaufplan "CRT-Controller" **(Hardware, Elektronik):**

Schaltpläne und andere Unterlagen des CRT-Controller zur Ansteuerung eines Fernsehers als Bildschirm (siehe Abschnitt [2.2\)](#page-5-1)

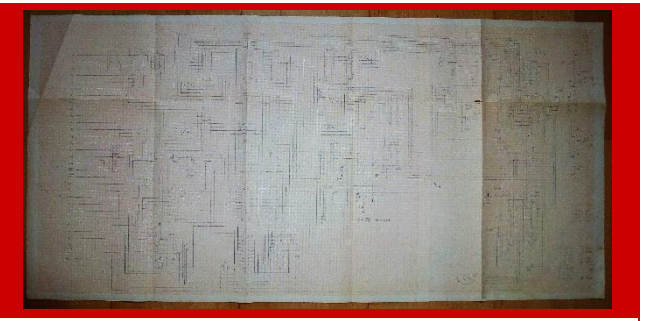

#### **Beschreibung (allgemeinverständlich):**

Die Ausgabe auf einem Bildschirm ist eine wichtige und selbstverständlich erscheinende Funktion eines jeden Computers. Bei Lotus 2000 wurde auf die Bildschirmausgabe besonderen Wert gelegt, und es wurde eine sehr komplizierte Schaltung entwickelt. Der aufgezeichnete Stromlaufplan misst 75 cm x 42 cm und konnte nicht auf mehrere Blätter aufgeteilt werden. Kommerzielle Heimcomputer verwendeten viel einfachere Lösungen. Das fängt damit an, dass die Elektronik von Lotus 2000 das Bildschirmsignal völlig eigenständig und unabhängig von der CPU des Computers erzeugt und dazu auch einen eigenen Speicher für den Bildschirminhalt besitzt. Insgesamt ist diese Baugruppe die komplizierteste von Lotus 2000. Die Platine enthält 43 Schaltkreise (Chips). Die zwei EPROMs und speziell drei programmierbare Logikbausteine ermöglichen überhaupt erst, alles auf der Fläche von ca. 21 mal 15 cm unterzubringen. Für eine scharfe Bildgebung müssen zudem alle Signale zeitlich exakt aufeinander abgestimmt sein.

#### **Weitere Details:**

Siehe auch "CRT-Controller…" (Abschnitt [2.2\)](#page-5-1), Fernseher (Abschnitt [1.2\)](#page-3-0) und Software "Lotus 2000, Bildschirmsteuerung…" (Abschnitt [2.4\)](#page-7-0).

### <span id="page-7-0"></span>**2.4 Software: "Lotus 2000, Bildschirmsteuerung" (Programme und Code)**

**Software: "Lotus 2000, Bildschirmsteuerung" (Programme und Code):** Schulheft 9.-12. Klasse (blassgrün): später realisierte Erweiterung der Bildschirmsteuerung mit halbgrafischem Schriftzug "Lotus 2000"

#### **Beschreibung (allgemeinverständlich):**

Software zur Steuerung der Bildschirmausgaben nimmt einen großen Raum ein. Viele Funktionen, wie z.B. "verschiebe alles rechts von der Einfügemarke und füge eine Lücke ein", entsprechen Funktionen, wie man sie von Textverarbeitungsprogrammen kennt. Andere Funktionen, wie z.B. "verschiebe den Bildschirminhalt um eine Zeile nach oben", ändern nur die Darstellung. Es gibt nahezu unendlich viele solcher Manipulationsmöglichkeiten. Einmal geht es um Zeichen, Tabulatoren, Zeilen, dann um die Richtung (nach oben, unten, rechts, links) und schließlich um Einsetzen, Löschen usw. Für Lotus 2000 wurden viele dieser Kombinationen realisiert und jede musste auf dem ganzen Bildschirm bzw. in jedem von zwei frei definierten Fenstern funktionieren, denn Lotus 2000 ermöglichte es, den Bildschirm horizontal aufzuteilen.

#### **Weitere Details:**

Eine später realisierte Erweiterung der Bildschirmsteuerung bestand darin, dass der Computer beim Start den halbgrafischen Schriftzug "Lotus 2000" zeigte. Schön muss es manchmal auch aussehen.

### <span id="page-7-1"></span>**3 Testen und Entstehungsgeschichte II**

Das Thema Testen veranschaulicht die Abenteuerlichkeit des Unterfangens. Dazu gibt es vielfältige Beiträge. Das Bauen und Testen fand in zwei Phasen statt: In Phase 1 wurden für das Testen folgende Komponenten verwendet: die Hexadezimal-Tastatur (Abschnitt [3.1\)](#page-7-2), das Bustreibersystem für Testzwecke (Abschnitt [3.2\)](#page-8-0), die LED-Datenanzeige (Abschnitt [3.3\)](#page-9-0), sowie das Kabel für Hexadezimal-Tastatur (Abschnitt [3.4\)](#page-9-1). In Phase 2 erfolgte das Testen viel komfortabler mit Hilfe der Busanzeige und Schrittsteuerung (Abschnitt [3.5\)](#page-10-0).

### <span id="page-7-2"></span>**3.1 Hexadezimal-Tastatur**

#### **Hexadezimal-Tastatur:**

Tastatur für normale Eingaben und als Ansteuerung des Bustreibersystems für Testzwecke (Abschnitt [3.2\)](#page-8-0)

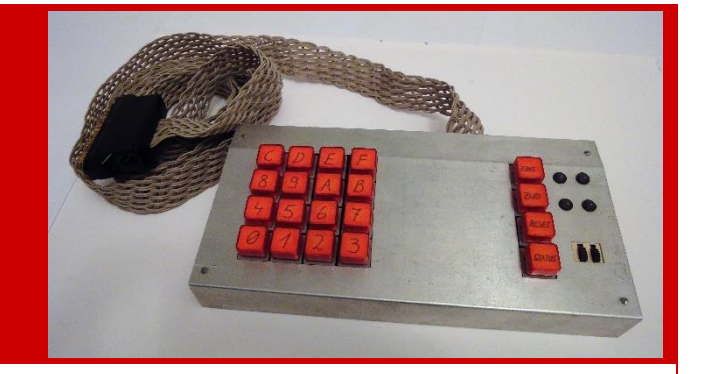

#### **Beschreibung (allgemeinverständlich):**

Es erschien anfangs sehr unrealistisch zu sein, eine alphanumerische Tastatur (mit Buchstaben, Ziffern und Sonderzeichen) beschaffen zu können. Lotus 2000 wurde zudem schrittweise ohne große Fremdhilfe gebaut und war dafür am Anfang auch längst nicht ausgerüstet. Er entstand in einem mühsamen Prozess langsam aus den einzelnen Baugruppen, die alle neu entwickelt und gebaut wurden und daher zunächst getestet werden mussten. Alle Baugruppen (Platinen/Leiterkarten) sind durch etwa 40 gemeinsame Leitungen miteinander verbunden, die man Bus nennt. Im fertigen System steuert die CPU über den Bus die anderen Baugruppen und erhält Daten und Alarme von dort. Man kann dieses Bus-System auch verwenden, um einzelne Baugruppe zu testen. Dazu wurde ein einfaches Bustreibersystem (Abschnitt [3.2\)](#page-8-0) entwickelt, das mehr als 30 Signale des Busses zur Verfügung stellt und mit der Hexadezimal-Tastatur (mit nur 20 Tasten)

angesteuert wird. Auf diese Weise sind Tests möglich. Natürlich kann man mit der Tastatur auch den fertigen Lotus 2000 bedienen. Dazu muss man für jeden Buchstaben oder jedes Zeichen zweimal drücken, vorausgesetzt man kennt die Tastenkombination (ASCII-Code). Ein schönes Detail ist das geflochtene Kabel. Flachbandkabel war anfangs in der DDR nicht zu haben; daher wurden 12 normale doppeladrige Leitungen "kunstvoll" miteinander verflochten.

#### **Weitere Details:**

Wie werden die mehr als 30 Signale erzeugt? Es ist kein Spaß, dies mit Schaltern zutun, weil beim Testen die Signale sehr häufig wechseln müssen. Mit der Hilfe der Hexadezimal-Tastatur kann dies jedoch einfach erfolgen. Speicheradressen schlagen mit 16 Leitungen zu Buche; mit der Tastatur sind dafür vier Tastendrücke erforderlich. Für die Daten sind es zwei und ein Tastendruck für die Steuersignale. Ein Computerbefehl ist also mit insgesamt siebenmal Drücken abgesetzt. Auf diese Art kann man kleine Programme ausführen, die in keinem Speicher stehen und nicht von der CPU ausgeführt werden. Nur wenn die CPU-Platine selbst getestet wird, kommt die CPU ins Spiel.

Zum Thema Bauen und Testen siehe auch "Bustreibersystem für Testzwecke" (Abschnitt [3.2\)](#page-8-0), "LED-Datenanzeige" (Abschnitt [3.3\)](#page-9-0) und "Kabel für Hexadezimal-Tastatur" (Abschnitt [3.4\)](#page-9-1). In Phase 2 (Test von Software) wird die "Busanzeige und Schrittsteuerung" (Abschnitt [3.5\)](#page-10-0) verwendet.

### <span id="page-8-0"></span>**3.2 Bustreibersystem für Testzwecke**

#### **Bustreibersystem für Testzwecke:**

Elektronik zur Festlegung von Bus-Signalen (wie Speicheradressen und Daten)

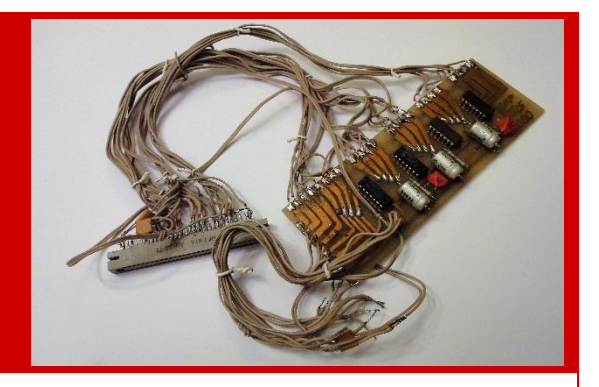

#### **Beschreibung (allgemeinverständlich):**

Diese einfache Elektronik ist ein Testwerkzeug. Sie dient zur Festlegung von Bus-Signalen (wie Speicheradressen und Daten), um einen CPU-Befehl oder einen CPU-Zugriff simulieren zu können. Um die mehr als 30 Signale beim Testen effektiv und schnell wechselnd eingeben zu können, wird das Bustreibersystem mit der Hexadezimal-Tastatur verbunden. Die Simulation eines Computerbefehls (CPU-Befehl) benötigt sieben Tastendrücke.

#### **Weitere Details:**

Die Elektronik besteht im Wesentlichen aus 4-bit Schieberegistern. Jeder Tastendruck auf die Hexadezimal-Tastatur generiert vier neue Bit, die weitergeschoben werden. Nach z.B. vier Tastendrücken ist die Speicherstelle (bzw. der Adressbus) definiert. Das Bustreibersystem ist eines der Beispiele für eine vom Erbauer durch Aufmalen und Ätzen hergestellte Leiterkarte. Für kompliziertere Schaltungen wurden Universalleiterkarten und Drähte zur Verbindung der Bauelemente verwendet, da so eine höhere Packungsdichte erreicht werden konnte.

Bustreibersystem und Hexadezimal-Tastatur (Abschnitt [3.1\)](#page-7-2) wurden nur in Phase 1 des Testens genutzt. Sobald der Computer als Ganzes funktioniert und Programme fehlerfrei abarbeiten kann, erfolgt das Testen der Software (Phase 2) mit der "Busanzeige und Schrittsteuerung" (Abschnitt [3.5\)](#page-10-0).

### <span id="page-9-0"></span>**3.3 LED-Datenanzeige für Testzwecke**

#### **LED-Datenanzeige für Testzwecke:**

Acht Leuchtdioden zur Visualisierung einer Ausgabe des Computers

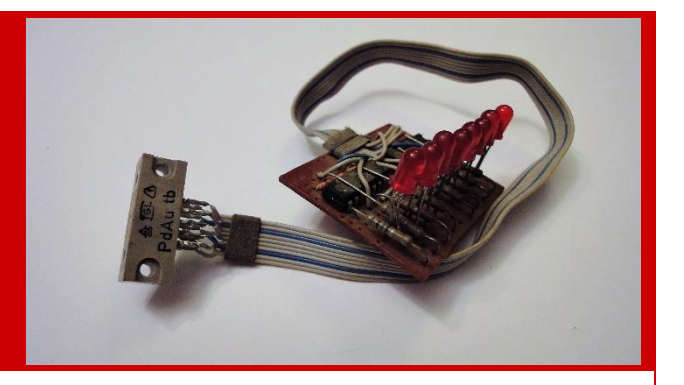

#### **Beschreibung (allgemeinverständlich):**

Ganz zu Anfang gab es beim Bau von Lotus 2000 keine Bildschirmausgabe, kein Programm, das ausgeführt wurde, und auch auf die aufgebaute Elektronik (Hardware) war kein Verlass. Aber es musste getestet werden (Phase 1), um Fehler in den neu entwickelten und zusammengebauten Schaltungen zu finden. Dafür befindet sich auf der CPU-Platine ein sehr kleiner Speicher (8-bit Latch), der primär dafür eingebaut wurde, für Testzwecke mit der LED-Datenanzeige verbunden zu werden. Sie dient als "Mikro-Bildschirm". Als mit Hilfe von "Hexadezimal-Tastatur" und "Bustreibersystem" der Befehl "Schreibe die Daten XY in den kleinen Speicher auf der CPU-Platine" erstmals ausgeführt wurde und die Leuchtdioden tatsächlich das Muster XY anzeigten, war dies ein großer Moment bei der Entwicklung des Computers.

#### **Weitere Details:**

Später wurde die LED-Datenanzeige auch verwendet, um das Erreichen von Punkten im Programmablauf anzuzeigen. Nachdem der Computer abgestürzt war, konnte dadurch einfach ermittelt werden, wo der Fehler nicht zu suchen war.

### <span id="page-9-1"></span>**3.4 Hexadezimaltastatur-Kabel**

#### **Hexadezimaltastatur-Kabel:**

Kabel zum Anschluss der Hexadezimal-Tastatur and den Computer (Platine "Peripherie 1 (Tastatur, Tonbandgerät)")

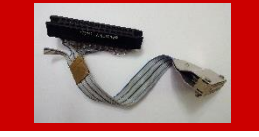

#### **Beschreibung (allgemeinverständlich):**

Dieser kleine Adapter weist auf lange Historie bzw. den weit zurückliegenden Zeitpunkt hin, an dem die Hexadezimal-Tastatur gebaut wurde. Zu dieser Zeit waren die moderneren Steckverbinder, die bei Lotus 2000 zahlreich verbaut sind, anscheinend noch nicht verfügbar. Die Hexadezimal-Tastatur hat nämlich einen Stecker, der nicht aus dem Computerbau oder der Niederspannungselektronik stammt. Der schwarze Stecker ist wuchtig, dick und kann sehr große Ströme übertragen. Er war daher also eigentlich völlig ungeeignet, aber das Einzige, was vorhanden war. Als der Erbauer später die feinen, dünnen Steckverbinder nutzen konnte, baute er dieses Adapterkabel. Doch anscheinend sind Stecker, die den Steckverbinder aufnehmen, immer noch Mangelware, denn er wurde aus Aluminiumblech handgefertigt

#### **Weitere Details:**

Siehe "Hexadezimal-Tastatur" (Abschnitt [3.1\)](#page-7-2).

### <span id="page-10-0"></span>**3.5 Busanzeige und Schrittsteuerung**

#### **Busanzeige und Schrittsteuerung:**

leistungsfähiges Instrument zum Testen (debuggen) von Software, zeigt sämtliche Inhalte auf dem Systembus an und ermöglicht es, die CPU anzuhalten und einzelne Befehle abarbeiten zu lassen

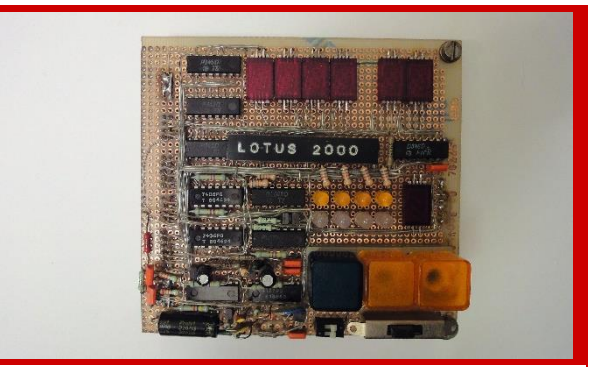

#### **Beschreibung (allgemeinverständlich):**

Nachdem Lotus 2000 im Prinzip funktionsfähig und als Computer vollständig war und fehlerlos lief, bestand die Herausforderung darin, das Betriebssystem (System- und andere Software) zu entwickeln und zu erweitern. Da Lotus 2000 im Wesentlichen ohne Unterstützung durch andere Computer entwickelt wurde, musste das Testen am Objekt selbst und ohne eine heute übliche Software-Testumgebung erfolgen. Die Software (Z80-Maschinen- bzw. Assembler-Befehle) wurde zunächst mit Paper, Bleistift und Radiergummi entwickelt. Dann wurden die Programme per Hand in Maschinencode (Zahlen) übersetzt (Fachdeutsch: "assembliert und gelinkt"). Dieser wurde mit der "Programmiereinheit für EPROMs" in Festwertspeicher (EPROMs) geschrieben, die dann in den ausgeschalteten Computer eingesetzt wurden. Fehler bei der Programmierung oder bei der Übersetzung in Maschinencode sind unvermeidlich. Um sie zu finden, wurde die Busanzeige mit Schrittsteuerung entwickelt. Sie zeigt alle Buszustände an: Das sind die Leitungen, die alle Platinen miteinander verbinden und anhand derer man jeden Programmschritt bzw. CPU-Befehl und oft auch dessen Wirkung sehen kann. Ist die Schrittsteuerung aktiv, so führt die CPU genau einen Befehl aus, nachdem man einmal die Taste gedrückt hat. Beim Testen vergleicht man das Programm auf dem Papier mit den Signalen auf dem Bus, die die Busanzeige anzeigt. Es gibt auch einen schnellen Vorlauf wie bei einem CD-Spieler, damit man schneller zur möglicherweise fehlerhaften Stelle navigieren kann.

#### **Weitere Details:**

Besonders Programmverzweigungen sind sehr anfällig für Fehler, da die relativen und absoluten Sprungadressen ja "per Hand" berechnet wurden. Es stand noch nicht einmal ein Taschenrechner zur Verfügung, mit dem man mit Hexadezimalzahlen rechnen konnte. Die Busanzeige hat vier Siebensegmentelemente für die Anzeige der Speicherstelle (Inhalt des Adressbusses), zwei für die Daten (Datenbus), eine Siebensegmentanzeige zur Anzeige der Zugriffsart (Lesen, Schreiben, Op-Code) sowie diverse Leuchtdioden für die Anzeige weiterer Signale.

### <span id="page-10-1"></span>**4 Drucken**

Der Drucker wurde leider verschenkt und ist nicht vorhanden. Deshalb wird das Drucken anhand des Druckerkabels (Abschnitt [4.1\)](#page-11-0) erzählt. Anhand der Platine Peripherie 2 (Abschnitt [4.2\)](#page-12-0) und der Softwaresammlung Printer (Abschnitt [4.3\)](#page-12-1) wird die Erzählung ergänzt.

### <span id="page-11-0"></span>**4.1 Druckerkabel**

#### **Druckerkabel:**

Flachbandkabel mit 18 Adern zur Verbindung des Druckers Präsident 6320 mit dem Computer

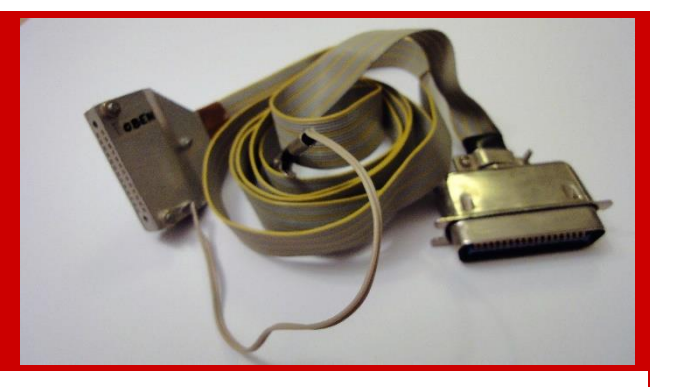

#### **Beschreibung (allgemeinverständlich):**

Dieses unscheinbar aussehende Kabel weist auf eine Besonderheit und eine interessante Geschichte hin: Für die Entwicklung und die Nutzung von Lotus 2000 stand später ein Drucker des Typs "Präsident 6320" zur Verfügung. Er wurde in der DDR gefertigt, war aber dort für Konsumenten aus vielerlei Gründen nicht verfügbar. Er wurde primär für den Export in "den Westen" (BRD) produziert und dort für etwa 400 DM verkauft. Über diesen Umweg gelangte er als Geburtstags-, Weihnachts- oder Sondergeschenk der Verwandtschaft in die Hände des Erbauers von Lotus 2000. Der Anschluss gestaltete sich jedoch als schwierig, weil noch ein Centronix-Stecker besorgt werden musste, der in der DDR (der Erinnerung nach) nicht beschaffbar war. Hier half diesmal ein Freund auf der anderen Seite des "eisernen Vorhangs". Der "Präsident 6320" ist ein Nadeldrucker mit schwarzem Farbband, der sich durch vielfältige Einstellmöglichkeiten auszeichnet und daher technisch gut zu integrieren ist.

#### **Weitere Details:**

Das Flachbandkabel hat 18 Leitungen für den Parallelanschluss nach Centronix-Standard. Der Centronix-Stecker für den Anschluss am Drucker ist marktüblich, während der Stecker für den Anschluss am Computer aus Aluminiumblech von Hand gefertigt wurde.

Der Drucker "Präsident 6320" unterstützt den damals verbreiteten EPSON-Standard für Steuercodes, die den Drucker z.B. auf Fettdruck stellen, einen Zeilen- oder Seitenumbruch bewirken oder den eingebauten Zeichensatz umschalten. Da die Codes damals mit dem Handbuch mitgeliefert wurden, konnte Lotus 2000 so programmiert werden, dass der Drucker genutzt werden konnte. Haupteinsatzgebiet war der Ausdruck von Speicherinhalten, um das Programmieren der Software auf vielfältige Art zu unterstützen. Während der Wende in der DDR und danach wurden auch politische bzw. gesellschaftlich relevante Texte gedruckt und "vervielfältigt".

Zum Thema "Drucken" siehe auch Platine "Peripherie 2" (Abschnitt [4.2\)](#page-12-0) und vor allem "Software Printer" (Abschnitt [4.3\)](#page-12-1).

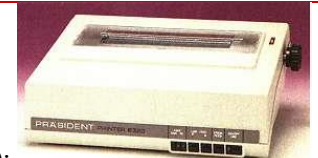

Bild des Druckers (Quelle: Internet, robotron-net.de):

### <span id="page-12-0"></span>**4.2 Peripherie 2 (Drucker)**

#### **Peripherie 2 (Drucker):**

Z80-PIO zur Ansteuerung eines Druckers, Z80- CTC-Baustein, Z80-SIO – 26 ICs, 2 Steckverbinder

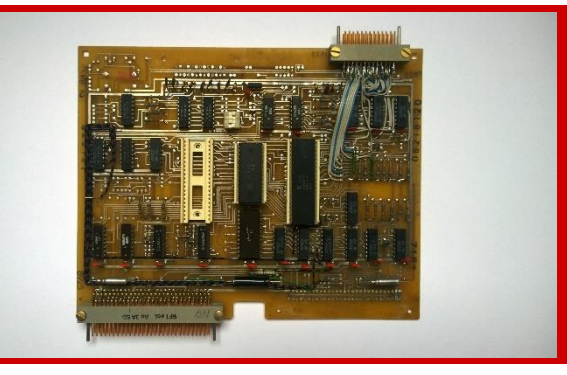

#### **Beschreibung (allgemeinverständlich):**

Lotus 2000 nutzte einen Drucker der Marke "Präsident 6320", der in der DDR hergestellt und in den "Westen" (BRD) exportiert wurde. Dort wurde er gekauft und gelangte als Geschenk der lieben Verwandtschaft in die Hände des Erbauers von Lotus 2000 und damit zurück in die DDR. Er wurde über diese Platine angesteuert. Die Karte hat außerdem ein (ungenutztes) serielles Interface (RS-232) und einen Zeitgeberbaustein. Die Leiterkarte stammt aus industrieller Produktion der K1520-Computerserie. Sie wurde analysiert, um herauszubekommen, wozu sie dient und mit welchen Bauelementen sie zu bestücken ist. Für Lotus 2000 waren ein paar Umbauten nötig, was man an den Drähten und den leeren Positionen erkennt. Die Karte ist auch in anderer Hinsicht international. Man erkennt Chips von Zilog und Siemens ebenso wie solche aus sowjetischer Produktion und aus der DDR.

#### **Weitere Details:**

Die Z80-SIO ist nicht bestückt. Viele Teile dieser Leiterkarte blieben ungenutzt. Der Einsatz von Schaltkreisen anderer Hersteller war nicht schwer, obwohl sich die Bezeichnungen zum Teil deutlich unterschieden, denn es gab zum Beispiel eine Vergleichsliste in Form eines kleinen Büchleins in der Amateurreihe "electronica". Zum Thema Drucken siehe auch "Druckerkabel" (Abschnitt [4.1](#page-11-0)) und Software "Printer" (Abschnitt [4.3\)](#page-12-1).

### <span id="page-12-1"></span>**4.3 Software "Printer" (Programme und Code)**

#### Software "Printer" (Programme und Code):

Einlegemappe "PRINTER" (graugrün): Zusammenfassung zahlreicher Programme sowie von Software zur Ansteuerung des Druckers mit Steuercodes und Druckbeispiele

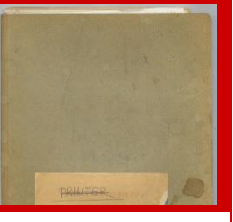

#### **Beschreibung (allgemeinverständlich):**

Lotus 2000 hatte auch einen Nadeldrucker, einen Präsident 6320 vom VEB Kombinat Robotron. Das Softwarepaket "Printer" ermöglicht das Drucken. Das etwas Komplizierte daran ist die Ansteuerung des Druckers. Die Software formatiert den Ausdruck insgesamt (Erscheinungsbild) und sorgt dafür, dass Zeilenumbrüche, Zeilenabstände, Schriftarten, Fett- oder Kursivschrift und Unterstreichungen passen. Da der Drucker einfach nur der Ausführende ist, muss die Steuersoftware ihm alles sagen. Es gibt auch einen Befehl "Bildschirmkopie", der auf heutigen Computer immer noch existiert, der den Inhalt aber in die Zwischenablage schreibt und nicht sofort ausdruckt.

#### **Weitere Details:**

Siehe Abschnitt [4.1.](#page-11-0) In ganz moderner Weise konnte man Bildschirmausgaben auch auf den Drucker umlenken. Es gab also bei Lotus 2000 Ansätze von "logischen Geräten", wie es sie auch bei DOS gibt.

### <span id="page-13-0"></span>**5 Tastatureingabe**

Lotus 2000 bekam auch eine ordentliche Tastatur, was nicht einfach zu bewerkstelligen war. Es werden die Komponenten alphanumerische Tastatur (Abschnitt [2.2\)](#page-5-1) und Platine Peripherie 1 (Abschnitt [5.2\)](#page-13-2) betrachtet.

### <span id="page-13-1"></span>**5.1 Tastatur (alphanumerisch)**

#### **Tastatur (alphanumerisch):**

Eingabe alphanumerische Tastatur mit 66 Hall-Tasten und extralangem Flachbandkabel zum Parallel-Port (interne Elektronik zur vollständigen Dekodierung der Tastencodes einschließlich Umschaltfunktionen usw. und zur Realisierung der Wiederholfunktion; Sondertasten für diverse Steuersignale; Anzeigen

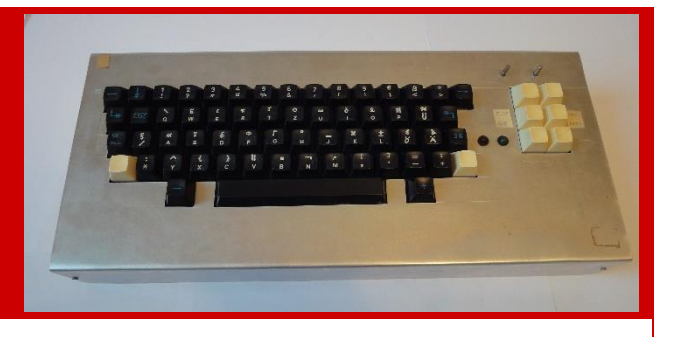

#### **Beschreibung (allgemeinverständlich):**

Die alphanumerische Tastatur (Buchstaben, Ziffern, Sonderzeichen) kam erst später dazu. Anfangs war nicht daran zu denken, derart viele Taster beschaffen zu können. Glücklicherweise wurden Teile einer defekten, russischen Tastatur aus dem Schrott angeboten. Diese wurden für Lotus 2000 in Handfertigung zwischen zwei Holzgiebeln arretiert und mit Aluminiumblech verkleidet. Zuvor wurden auf manchen Tasten die kyrillischen Buchstaben abgekratzt und lateinische aufgemalt. Außerdem wurde eine neue Elektronik entworfen und eingebaut, die die Matrix der 66 Hall-Tasten ausliest und mit Hilfe eines integrierten Festwertspeichers direkt in Codes übersetzt, die direkt vom Computer verarbeitet werden können (ASCII). Die Tastatur ist somit "autark" und belastet die CPU von Lotus 2000 nicht mit Berechnungen. Die Tastatur enthält auch einen Lautsprecher, der vom Computer angesteuert werden kann, sowie einige Leuchtdioden für Statusanzeigen. Ebenfalls sehr schwer zu beschaffen war das Flachbandkabel, das die Tastatur über viele Adern mit dem Computer verbindet.

#### **Weitere Details:**

Das Flachbandkabel (Tastaturkabel, Kapitel [9\)](#page-22-0) hat 22 Leitungen. Es handelt sich um einen Parallelbus, der elektronisch einfacher zu realisieren ist, als die heute auch für Tastaturen üblichen seriellen Anschlüsse. Bzgl. der diesbezüglichen Elektronik siehe Platine "Peripherie 1" (Abschnitt [5.2\)](#page-13-2).

Die alphanumerische Tastatur (Abschnitt [2.2\)](#page-5-1) hat einen Vorgänger: die Hexadezimal-Tastatur (Abschnitt [3.1\)](#page-7-2). Sie ermöglicht im Prinzip ebenfalls, alle Eingaben zu tätigen, kommt aber mit 20 Tastern aus, die aber auch nicht leicht zu beschaffen waren. Aus Preisgründen nutzten damalige kommerzielle Heimcomputer überwiegend Folientastaturen ohne Anschlag, die teilweise noch schlechter zu bedienen waren, als die eines Taschenrechners.

### <span id="page-13-2"></span>**5.2 Peripherie 1 (Tastatur, Tonbandgerät)**

#### **Peripherie 1 (Tastatur, Tonbandgerät):**

2x Z80-PIO zur Ansteuerung der Tastatur und weiterer Geräte, 1x Z80-CTC-Baustein, 1x Z80- SIO für die Speicherung von Daten auf einem Tonbandgerät – 23 ICs, 4 Steckverbinder, 1 Buchse

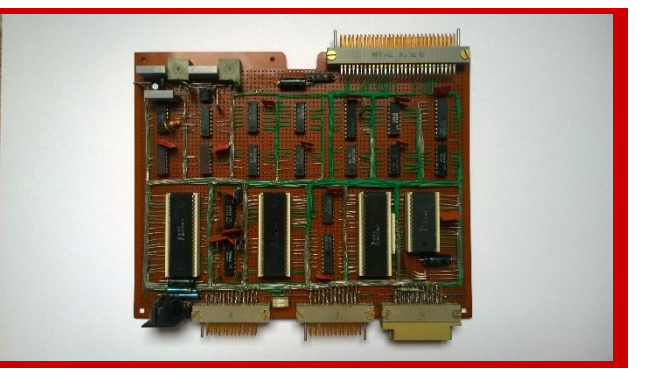

#### **Beschreibung (allgemeinverständlich):**

Um einen Computer zu bedienen, braucht man eine Tastatur. Die Elektronik dafür ist an sich sehr simpel. Bei Lotus 2000 hat die Tastatur jedoch viele Ausgangs- und Eingangsleitungen. Deshalb beansprucht die Elektronik auf der Platine, an der sie angeschlossen wird, relativ viel Platz. Trotzdem passt auf die Platine noch einiges mehr. Insbesondere ist hier die Elektronik zum Speichern von Programmen und Daten auf einem Magnetband realisiert. Das Tonbandgerät wurde an die schwarze Buche rechts oben angeschlossen. Alles andere haben die Software und der Z80-SIO-Baustein fast selbst erledigt, nachdem der entsprechende Befehl über die Tastatur eingegeben wurde. Ein solcher Befehl hatte z.B. die Form "Lese Datensatz zur Zieladresse XYZ" - natürlich alles in schönstem Computer-Englisch als "Read 7000" oder ähnlich.

#### **Weitere Details:**

Alle auf der Platine realisierten Funktionen (Tastatureingabe, Tonbandaufnahme, weitere Ein- und Ausgaben) sind vollständig Interrupt-gesteuert realisiert. D.h., die CPU gibt dem Z80-Baustein den Befehl, eine der Funktionen durchzuführen. Beispiel: vom Tonband lesen. Dann kann sie warten oder ein anderes Programm ausführen. Sobald der Z80-Baustein (U855, U856 oder U857) fertig ist, wird die CPU mit einem "Interrupt" (Hardware-Signal) darauf aufmerksam gemacht. Beispiel: Daten wurden eingelesen. Diese Interrupt-Logik (mit "Daisy-Chain") ist eine der Besonderheiten und Stärken der Z80-Architektur. Der Erbauer musste diese Funktionalität deshalb unbedingt zum Einsatz bringen. Natürlich hat der Computer mit der gesparten Zeit nichts angefangen und nur gewartet, so dass die Interrupt-gesteuerte Implementierung eigentlich völlig unnötig war.

### <span id="page-14-0"></span>**6 Speichern von Daten auf Tonband**

Mit Lotus 2000 wurden Programme auf herkömmlichen Tonbändern gespeichert. Da das Tonbandgerät auch nicht mehr existiert, muss das Tonbandkabel (Abschnitt [5.2\)](#page-13-2) Pate stehen. Weitere Details enthüllt die Softwaremappe Tape (Abschnitt [6.2\)](#page-15-0).

### <span id="page-14-1"></span>**6.1 Tonbandkabel**

#### **Tonbandkabel:**

handelüblich, aber selbst montiert; die Verwendung spricht jedoch Bände

#### **Beschreibung (allgemeinverständlich):**

Nicht das Kabel selbst, sondern seine Verwendung für den Computer Lotus 2000 ist interessant. Der Speicher von Computern war damals aus Preisgründen stets knapp und Speicherlaufwerke (Festplatten, Diskettenlaufwerke) waren sehr teuer bzw. für einen Konsumenten (speziell in der DDR) kaum verfügbar. Daher verwendeten auch kommerzielle Heimcomputer handelsübliche Tonbandgeräte oder Kassettenrecorder, um Programme zu speichern und abzurufen. Dies wurde auch für Lotus 2000 realisiert. Als "Magnetspeicher" wurde ein Tonbandgerät "ZK120T" verwendet, das in Polen in Lizenz der Firma Grundig gefertigt wurde. Es kostete 650 Mark. Mit Lotus 2000 können Programme oder Daten auf einem Tonband gespeichert und wieder zurück in den Speicher des Computers geladen werden. Der Speicherplatz auf dem Tonband ist dabei nahezu "unendlich groß".

#### **Weitere Details:**

Lotus 2000 verwendet für die Speicherung und das Lesen eine ausgeklügelte, selbst entwickelte Elektronik und entsprechende Software. Die Umwandlung von Daten in Töne erfolgt, wie bei vielen anderen Heimcomputern, mit dem "Manchester-Code". Ein Z80-SIO-Baustein (U856) übernimmt die Serialisierung und wird so programmiert, dass er die gesamte Datenübertragung zwischen Computer und Tonbandgerät selbstständig erledigt. Dies erfolgt im Hintergrund (über Interrupts) ohne Mitwirkung der CPU. Eigentlich war das nicht nötig, da der Bediener dabei keine anderen Dinge erledigt und die CPU sowieso nicht arbeitet. Aber der Erbauer empfand diese Lösung als sehr elegant und herausfordernd.

Siehe auch Platine "Peripherie 1" (Abschnitt [5.2](#page-13-2)) und Software "Tape" (Abschnitt [6.2\)](#page-15-0).

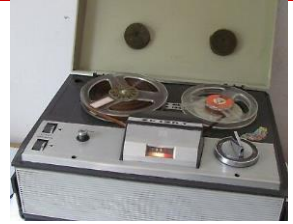

Das Bild zeigt das Tonbandgerät (Quelle: Internet, picclick.de).

### <span id="page-15-0"></span>**6.2 Software: "Tape" (Programme und Code)**

Software: "Tape" (Programme und Code):

Schnellhefter "TAPE" (grün): Software zur Speicherung von Daten auf dem Tonbandgerät

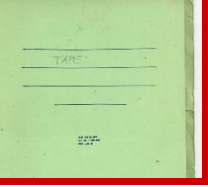

#### **Beschreibung (allgemeinverständlich):**

Es war sehr mühsam, die Software von Lotus 2000 zu ändern oder zu erweitern, weil diese sich in Festwertspeichern (EPROMs) befand. Jedes Mal musste ein EPROM "gebrannt" und dann im ausgeschalteten Zustand in eine freie Fassung des Rechners gesteckt werden. Lotus 2000 konnte sich anfangs auf andere Art nichts merken; alles ging beim Ausschalten verloren. Eine Festplatte oder ein Diskettenlaufwerk gab es nicht. Anstelle solcher Medien konnten mit dem Programmpaket "Tape" normale Tonbänder genutzt werden. Die Programme sind, wie die gesamte Software von Lotus 2000, natürlich eine Eigenentwicklung. Als Magnetspeicher kam ein handelsübliches Tonbandgerät der Marke "ZK120T" zum Einsatz. Eine Tonbandspule hatte Platz für eine schier unendlich erscheinende Datenmenge.

#### **Weitere Details:**

Die Software kennt nur zwei Befehle: Schreiben und Lesen. Beim Schreiben startet man das Tonband und setzt dann den Computerbefehl ab, so dass es sofort losgeht. Beim Lesen wartet der Computer auf die piepsende Startsequenz vom Tonbandgerät und beginnt dann mit dem Lesen. Software und Hardware (Abschnitt [5.2\)](#page-13-2) arbeiten hier Hand in Hand.

### <span id="page-15-1"></span>**7 Betriebssoftware**

Software ist ein weites Feld. Die Software wurde auf dem Papier entwickelt. Daher betrachten wir ein paar Schnellhefter und Mappen als "Komponenten". Das sind: die Mappe Betriebssystem (Abschnitt [7.1\)](#page-16-0), die Mappe Dienstprogramme (Abschnitt [7.2\)](#page-16-1), die Mappe Hexeditor (Abschnitt [7.3\)](#page-17-0), die Mappe Zusammenfassung… (Abschnitt [7.4\)](#page-17-1) und die Mappe zum Konzept für Erweiterung (Abschnitt [7.6\)](#page-18-1). Der Vollständigkeit halber erwähnen wir auch die Mappe mit Korrekturen und Ergänzungen (Abschnitt [7.7\)](#page-19-0).

### <span id="page-16-0"></span>**7.1 Software: Betriebssystem (Programme und Code)**

**Software: Betriebssystem (Programme und Code):** Klemmhefter (grau-weiß milliert, grau) mit Programmen in Assembler und übersetztem, ausführbarem Maschinencode

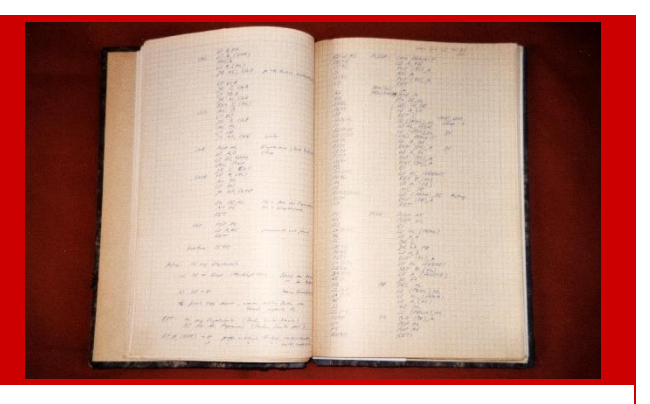

#### **Beschreibung (allgemeinverständlich):**

Ohne Software ist die beste Computer-Hardware nichts wert. Insbesondere wird ein Betriebssystem benötigt, dass dem Nutzer (z.B. den Datei-Manager) und anderer Anwendungssoftware (z.B. Office oder einem Spiel) grundlegende Funktionen zur Verfügung stellt. Außerdem gibt es ein Programm (BIOS/UEFI), das den Computer startklar macht. Bei Lotus 2000 sind diese drei Teile nicht besonders voneinander getrennt; alles kommt ja auch aus der Hand eines Erbauers. Die Software wurde auch nicht in einer schicken, abstrakten und leistungsfähigen Programmiersprache geschrieben, sondern in der Sprache, die die Elektronik (speziell die CPU) versteht. Man nennt sie Assembler-Sprache. Daraus entstand das Betriebssystem bzw. die Betriebssoftware. Die Mappe "Betriebssystem" enthält Programme und ausführbarem Maschinencode der Basisfunktionen, die den Kern des Betriebssystems bilden. Andere Programmteile sind in diversen anderen Mappen abgelegt, um die Übersicht nicht zu verlieren.

#### **Weitere Details:**

Die bei Lotus 2000 verwendete Z80-CPU (U880) versteht 158 Befehle, die in 696 Modifikationen auftreten können. Für jeden Befehl kann man verstehen, was die Elektronik macht. Daher spricht man auch von "hardware-naher Programmierung". Die Befehle gibt es in zwei Formen: als Namen bzw. Mnemonik (den Menschen verstehen) und als Zahlencode (den die CPU "versteht"). Da die Software von Lotus 2000 fast vollständig ohne Verwendung fremder Computer entwickelt wurde, erfolgte auch die Übersetzung von Befehlsnamen in den Zahlencode "per Hand" und ohne Software (Compiler, Linker). Im Klemmordner befindet sich eine umfassende Dokumentation der Grundfunktionen des Betriebssystems (noch ohne echte Kommandos, die im Speicher gesucht werden).

### <span id="page-16-1"></span>**7.2 Software: "Dienstprogramme" (Programme und Code)**

#### **Software: "Dienstprogramme" (Programme und Code):**

Schnellhefter "Dienstprogramme" (rot): grundlegende Funktionen des Betriebssystems

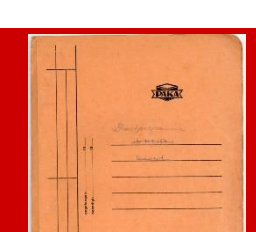

#### **Beschreibung (allgemeinverständlich):**

Der Begriff "Dienstprogramme" ist nicht genau gefasst. Im weiteren Sinn handelt es sich um Software zur Bearbeitung von Speicherinhalte (z.B. Kopieren, Verschieben, Löschen, Suchen, Vergleichen), für mathematische Berechnungen (z.B. mit Speicheradressen) und für diverse Umrechnungen zwischen Formaten (z.B. Dezimal in Hexadezimal). Wieder andere Funktionen umfassen diverse Möglichkeiten, Daten zu bearbeiten (Editorfunktionalitäten), Speicherauszüge zu erstellen, Daten auszugeben oder anzuzeigen oder Programme zu starten.

#### **Weitere Details:**

Andere Teile des Betriebssystems sind "Hexeditor" (Abschnitt [7.3](#page-17-0)), "Tape" (Abschnitt [6.2](#page-15-0)), "Printer" (Abschnitt [4.3\)](#page-12-1) usw.

### <span id="page-17-0"></span>**7.3 Software: "Hexeditor" (Programme und Code)**

**Software: "Hexeditor" (Programme und Code):** Einlegemappe "HEXEDITOR" (gelb): Software für echte Kommandoverarbeitung

#### **Beschreibung (allgemeinverständlich):**

Die "Dienstprogramme" von Lotus 2000 sind überwiegend solche Programme, die von anderen Programmen aufgerufen werden. Sie werden also nur vom Programmierer des Computers und nicht vom Nutzer des Computers direkt verwendet. Aber der Bediener möchte mit seiner Tastatur Aufgaben in Auftrag geben und das Resultat auf dem Bildschirm sehen. Dafür bekam Lotus 2000 eine Kommandosprache. Tippt man "Read xyz" ein, so erscheint dies auf dem Bildschirm. Der Computer liest Daten vom Tonband, schreibt sie an die Speicherstelle xyz und meldet die erfolgreiche Erledigung der Aufgabe mit einer freundlichen Bildschirmausgabe. Warum diese Software zur Kommandoverarbeitung "Hexeditor" heißt, beliebt ein Geheimnis.

#### **Weitere Details:**

Die Realisierung erfolgte so, dass der Computer den Befehl (z.B. "Read") im Speicher sucht. Die Parameter werden in die Standardform gebracht und in definierter Weise übergeben. Jedes Programm meldet nach der Beendigung über einen "Fehlercode", welches Ergebnis die Aktion hatte. Es war vorgesehen, statt mit physischen Speicheradressen auch mit logischen Adressen oder Dateien arbeiten zu können. Diese Funktionen blieben rudimentär.

Siehe Mappe "Dienstprogramme" (Abschnitt [7.2](#page-16-1)) und "Konzept für Erweiterungen" (Abschnitt [7.6\)](#page-18-1).

### <span id="page-17-1"></span>**7.4 Software: "Lotus 2000, 1. Variante" (Programme und Code)**

**Software: - "Lotus 2000, 1. Variante":** grüner Einleger mit diversen Blättern

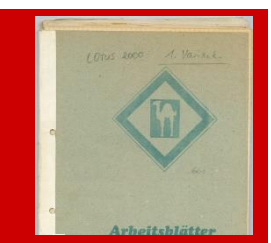

#### **Beschreibung (allgemeinverständlich):**

Die Entwicklung des Betriebssystems bzw. der Betriebssoftware von Lotus 2000 verlief in mehreren Phasen und parallel zur Entwicklung der Hardware (Platinen/Leiterkarten). Immer neue Programmbausteine kamen hinzu. Manchmal war es auch Zeit, architektonische Entscheidungen zu treffen, wie die weitere Struktur der Software aussehen sollte. Welche Konzepte sollten weiterverfolgt, welche verworfen und ersetzt werden? Um die Übersicht zu behalten, gab es zwischendurch Zusammenfassungen, um das Erreichte übersichtlich festzuhalten. Diese Mappe enthält eine solche Zusammenfassung. Schließlich musste die Entwicklung weiteren Programme auf genau der richtigen Version der Grundfunktionen aufsetzen.

#### **Weitere Details:**

Zu den Zusammenfassungen gehören auch Definitionen von Variablen und ihrer Speicheradressen sowie die Einsprungadressen für Programme. Bei dieser Sammlung handelt es sich um einen veralteten, ersten Entwurf.

### <span id="page-18-0"></span>**7.5 Software: Zusammenfassung von Programmen und Kommandos**

#### **Software: Zusammenfassung von Programmen und Kommandos:**

Einlegemappe Atlanta (braun): Zusammenfassung fertiger Programme und Kommandos; Erweiterung auf Kommandosuche ohne Sprungliste

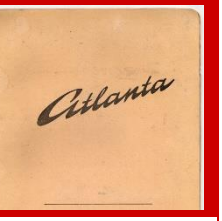

#### **Beschreibung (allgemeinverständlich):**

Für Lotus 2000 gibt es kein richtiges Nutzerhandbuch; aber diese Zusammenfassung ist so etwas ähnliches. Mit steigender Komplexität und wachsendem Umfang der Programme und Befehle konnte auch der Erbauer nicht mehr alles im Kopf haben, selbst die Namen der Befehle nicht. In dieser Mappe werden die fertigen Programme und die Namen der Kommandos mit kurzen Erklärungen ausgeführt.

#### **Weitere Details:**

Im Computer gibt es in der endgültigen Version keine Liste der Befehle oder Kommandos mehr. Sie werden im Speicher gesucht (siehe auch Abschnitt [7.3\)](#page-17-0). Man kann den Computer also durch Stecken weiterer, mit Programmen ausgestatteter EPROMs, sehr einfach erweitern. Dieses modulare Konzept wurde erst zum Schluss realisiert. Der Hilfe-Befehl ("CATalogue") nutzt dies auch. Er erstellt eine Liste aller verfügbaren Befehle bzw. Kommandos, die im Speicher zu finden sind. Deshalb kann man alle Befehle auch abkürzen. Der Computer führt den ersten aus, der der Suche entspricht ("DIS" statt "DISPLAY"). Nur "C" einzugeben, kann zu Verwechselungen führen, weil z.B. nicht klar ist, ob der Befehl "COMPARE" im Speicher vor oder hinter "CATALOGUE" liegt.

### <span id="page-18-1"></span>**7.6 Software: Konzept für Erweiterung (Programme und Code)**

#### **Software: Konzept für Erweiterung (Programme und Code):**

Einlegemappe Atlanta "OS" (braun): Konzept für Erweiterung auf logische Einheiten und Dateien

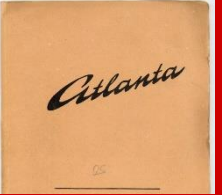

#### **Beschreibung (allgemeinverständlich):**

Die Bedienung von Lotus 2000 war lange Zeit sehr maschinenorientiert. Der Bediener arbeitet mit physikalischen Speicheradressen (große Zahlen), die auch für Computer-Freaks bzw. den Erbauer nicht leicht zu merken und zu nutzen sind. Ein erster großer Schritt war daher die Implementierung von Befehlen bzw. Kommandos, die sprechende Bezeichnungen (wie "READ") hatten, so dass man sie sich leicht merken konnte. Doch für die mit den Befehlen bzw. Kommandos verarbeiteten Daten galt das nicht. Heute sind uns Dateien selbstverständlich. Mit ihrem Namen assoziieren wir die darin enthaltenen Daten. Der Computer weiß, wo die Daten sind, wenn wir ihm den Dateinamen nennen. Das sollte Lotus 2000 auch lernen. Das Konzept wurde nur teilweise umgesetzt.

#### **Weitere Details:**

Siehe auch Abschnitt [7.4.](#page-17-1)

### <span id="page-19-0"></span>**7.7 Software: Korrekturen und Ergänzungen (Programme und Code)**

**Software: Korrekturen und Ergänzungen (Programme und Code):** Schnellhefter mit transparentem Deckel: kleinere Korrekturen oder Erweiterungen

#### **Beschreibung (allgemeinverständlich):**

Auch bei der Entwicklung der Software von Lotus 2000 gab es kleinere Fehler oder Unzulänglichkeiten, die nicht sofort ausgemerzt werden mussten, weil die Software im Wesentlichen funktionierte und ihren Dienst tat. Einmal entdeckt, hat der Erbauer sie in dieser Mappe aber festgehalten, um sie bei Gelegenheit bearbeiten zu können.

#### **Weitere Details:**

Keine.

### <span id="page-19-1"></span>**8 Festwert- und Arbeitsspeicher**

Jeder Computer braucht Speicher. Das Thema ist nicht besonders interessant, weil es sich um relativ einfache Elektronik handelt, die keine Software braucht. Allenfalls die Platine Mem 4 (Abschnitt [8.1\)](#page-19-2) und die Dokumentation dazu (Abschnitt [8.2\)](#page-20-0) gibt einiges her. Schön sehen die anderen Platinen aber auch aus: Mem1 (Abschnitt [8.3\)](#page-20-1), Mem2 (Abschnitt [8.4\)](#page-21-0) und Mem3 (Abschnitt [8.5\)](#page-21-1).

### <span id="page-19-2"></span>**8.1 Speicherkarte Mem4 (16 KByte dynamischer RAM aus KP565PY1):**

**Speicherkarte Mem4 (16 KByte dynamischer RAM aus KP565PY1):** sehr großer Arbeitspeicher von 16 Kbyte; Besonderheit neuer Technologie

#### **Beschreibung (allgemeinverständlich):**

Es ist fast sicher, dass Lotus 2000 die mit Mem1 und Mem2 bereits vorhandenen vier Kilobyte Arbeitsspeicher niemals vollständig gefüllt und verwendet hat. Aber es fanden sich zwei Leiterkarten für Speicher, die verwendet werden konnten, um den flüchtigen Arbeitsspeicher weiter zu vergrößern. Das musste genutzt werden! Allerdings gehörten die Karten zu einem ganz anderen System, was die Beschaffung von neuen Steckverbindern erforderte. Diesmal war es jedoch wirklich sehr aufwändig und schwierig herauszubekommen, wozu die Karten dienten, wie sie funktionierten und welche Chips sie benötigten. Nachdem dies erledigt war, konnten alle Chips beschafft und bestückt werden. Der Aufbau ist abenteuerlich. Zwei Leiterkarten eines anderen Systems thronen auf einer dritten ganz unten und der Steckverbinder zum Bussystem von Lotus 2000 trägt eine vierte Leiterkarte, deren Elektronik die beiden Systeme miteinander verbindet.

#### **Weitere Details:**

Ein Systemwechsel stellte eine zusätzliche Komplikation dar. Während normale flüchtige Speicher (RAM) die in ihnen gespeicherten Informationen einfach behalten, so lange sie mit Strom versorgt werden, ist dies bei diesen neuen Speicherbausteinen nicht der Fall. Sie vergessen alles, wenn ihr Inhalt nicht sehr schnell wiederaufgefrischt wird. Glücklicherweise unterstützt die Z80-CPU (U880) dies, und das Bussystem von Lotus 2000 ist prinzipiell darauf eingestellt. Es war trotzdem ein großer Moment zu sehen, dass der schnell

vergessliche Speicher von der Elektronik stets wieder an sich selbst erinnert wurde und damit als Arbeitsspeicher voll funktionsfähig war.

Siehe auch Schnellhefter "dRAM..." (Abschnitt [8.2\)](#page-20-0).

### <span id="page-20-0"></span>**8.2 Schnellhefter "dRAM" (Hardware, Elektronik)**

**Schnellhefter "dRAM" (Hardware, Elektronik):** Schaltpläne und andere Unterlagen der Speicherkarte Mem4 (16 KByte dynamischer RAM aus KP565PY1), siehe Abschnitt [8.1](#page-19-2)

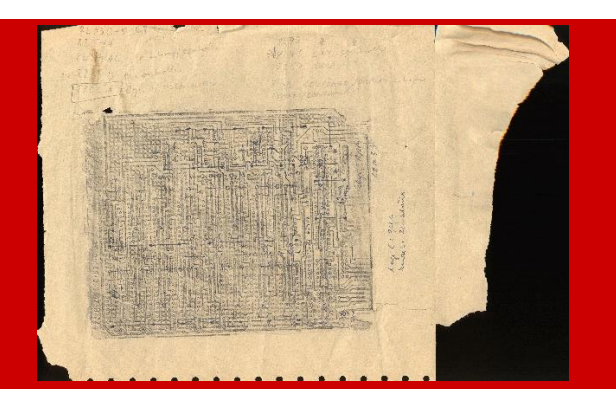

#### **Beschreibung (allgemeinverständlich):**

Egal ob Festwertspeicher (ROM) oder Arbeitsspeicher (RAM), die entsprechenden Baugruppen sind eher einfach; sie sind groß, aber von geringer Komplexität. Für die Speicherkarte Mem4 von Lotus 2000 gilt dies nicht unbedingt. Zum einen war der analytische Aufwand beträchtlich, um aus den unbestückten, weitgehend unbekannten Leiterkarten auf die Schaltung und auf deren Funktion zu schließen. Es war ja auch nicht bekannt, mit welchen Bauelementen die Karte bestückt werden sollte. Die zweite Schwierigkeit bestand darin, dass es sich um sogenannten "dynamischen" Speicher handelte. Normale (statische) Speicher (RAM) verlieren ihren Inhalt nicht, solang sie mit Strom versorgt werden. Dynamische Speicher (dRAM) müssen laufend aufgefrischt werden, damit sie nichts vergessen. Glücklicherweise unterstützt die Z80-CPU (U880) dies, und das Bussystem von Lotus 2000 ist prinzipiell darauf eingestellt. Doch diverse Umbauten waren nötig, um die Karten funktionsfähig anzuschließen.

#### **Weitere Details:**

Siehe Mem4 (Abschnitt [8.1](#page-19-2)**)**.

### <span id="page-20-1"></span>**8.3 Speicherkarte Mem1 (2 KByte RAM und 6 KByte EPROM)**

#### **Speicherkarte Mem1 (2 KByte RAM und 6 KByte EPROM):**

Karte mit Speicher, fast baugleich mit Mem2

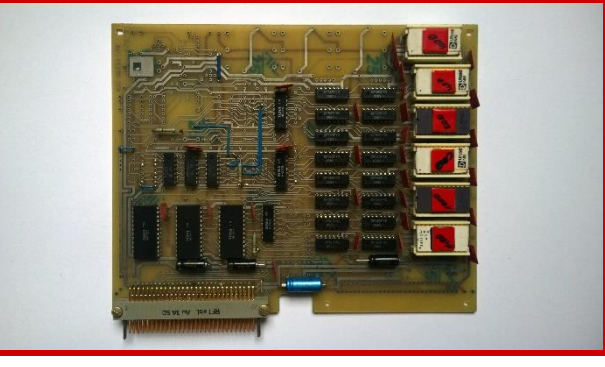

#### **Beschreibung (allgemeinverständlich):**

Ein Computer braucht sowohl Programm- als auch Arbeitsspeicher, also Langzeit- und Kurzzeitgedächtnis. Beides bietet diese Platine, die im Grunde baugleich mit Mem2 ist. Hier stand eine kommerziell produzierte Leiterplatte zur Verfügung, die nur noch mit Bauelementen bestückt und ein wenig modifiziert werden musste. Sie bietet sechs Kilobyte für Programme, die auch alle mit Festwertspeichern (EPROMs) bestückt und gefüllt sind. Außerdem sind zwei Kilobyte Arbeitsspeicher (RAM) vorhanden. Die Bestückung vereint die wichtigsten Mitspieler im damaligen "Ostblock": Es sind Schaltkreise aus der UdSSR, der Tschechoslowakei (Hersteller "Tesla") und aus der DDR vertreten.

#### **Weitere Details:**

Die roten Klebefolien verdecken die Fenster der EPROMs aus Quarz-Glas. Darauf ist die Startadresse notiert, damit sie in die richtigen Fassungen gesteckt werden. Sind die Fenster unverdeckt, können die Festwertspeicher (EPROMs) mit starkem UV-Licht gelöscht werden. Sie stehen danach wieder bereit, um neu programmiert oder gefüllt zu werden. Solche wiederverwendbaren Speicher sind ideal für die Programmentwicklung bei Lotus 2000. Heute übernehmen diese Funktion Festplatten, die die stetig erneuerten Versionen der Programme klaglos schlucken.

Siehe auch "Peripherie 3" (Abschnitt [1.2\)](#page-3-0).

### <span id="page-21-0"></span>**8.4 Speicherkarte Mem2 (2 KByte RAM und 6 KByte EPROM)**

**Speicherkarte Mem2 (2 KByte RAM und 6 KByte EPROM):**

Karte mit Speicher, fast baugleich zu Mem1

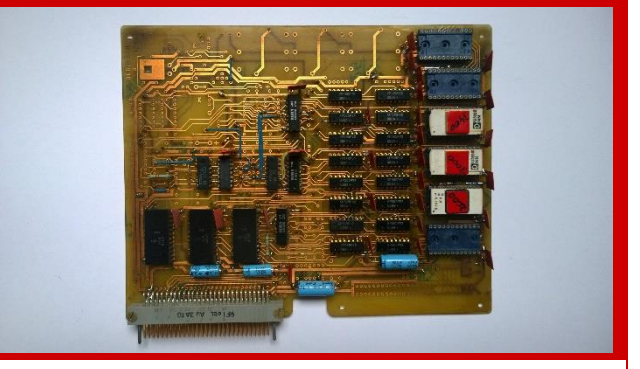

#### **Beschreibung (allgemeinverständlich):**

Ein Computer braucht sowohl Programm- als auch Arbeitsspeicher, also Langzeit- und Kurzzeitgedächtnis. Beides bietet diese Platine, die im Grunde baugleich mit Mem2 ist. Hier standen die Filme einer kommerziell produzierte Leiterplatte zur Verfügung, anhand derer die Leiterkarte hergestellt (geätzt) und anschließend mit Bohrlöchern versehen werden konnte. Doch bei den Karten musste durch Knobeln erst herausgefunden werden, welche Bauelementen wohin mussten. Dann konnten sie bestückt und ein wenig modifiziert werden. Die Karte bietet sechs Kilobyte für Programme, wovon im Bild drei Kilobyte mit Festwertspeichern bestückt bzw. gefüllt sind. Außerdem sind zwei Kilobyte Arbeitsspeicher vorhanden.

#### **Weitere Details:**

Das Bohren muss relativ genau erfolgen, denn das nachfolgende Verlöten ist sonst sehr erschwert. Auch müssen die Filme auf beiden Seiten gut justiert sein und zusammenpassen. Das Ätzen ist generell so zu steuern, dass keine lokale Überhitzung Leiterbahnen zerstört oder ein zu langsames Ätzen zu ähnlichen Defekten führt. Im Nachhinein ist sich der Erbauer nicht mehr ganz sicher, ob er die Leiterkarte selbst hergestellt hat. Analyse, Bestückung und Modifikation sind aber ganz sicher speziell für Lotus 2000 erfolgt. Siehe auch Mem1 (Abschnit[t 7.1\)](#page-16-0).

### <span id="page-21-1"></span>**8.5 Speicherkarte Mem3 (16 KByte EPROM aus 16 x 2708-Schaltkreisen)**

**Speicherkarte Mem3 (16 KByte EPROM aus 16 x 2708-Schaltkreisen):** Karte mit nichtflüchtigem Speicher

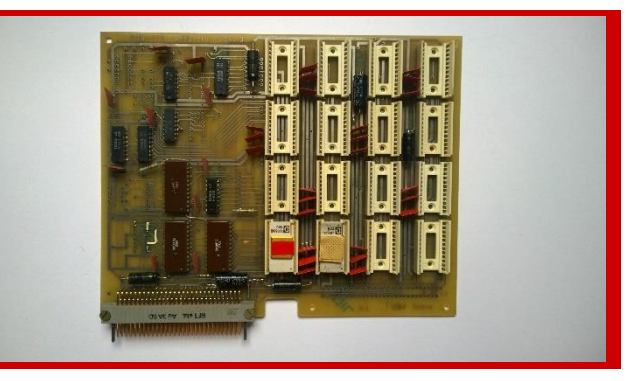

#### **Beschreibung (allgemeinverständlich):**

Irgendwo ist diese vom K1520-System stammende Leiterkarte übriggeblieben. Analyse und Bestückung waren schnell erledigt, wobei die Fassungen für die Festwertspeicher (EPROMs) sicher nicht ganz billig waren. Aber die Möglichkeit, Speicherbausteine auszutauschen und neu zu programmieren, war für die Entwicklung von Lotus 2000 entscheidend. Schließlich war der Computer kein ausgereiftes Massenprodukt, dass nur repliziert werden musste. Die Software wuchs und wurde modifiziert, was eine stetige Anpassung der Inhalte der Festwertspeicher erforderte.

#### **Weitere Details:**

Eine sehr langweilige Karte ohne wirkliche Besonderheiten. Es sind im Bild gerade nur zwei Kilobyte Programmspeicher bestückt.

### <span id="page-22-0"></span>**9 Weitere Komponenten**

**Schnellhefter "Netzteil Lotus 2000" (Hardware, Elektronik):** Schaltpläne der drei Netzteile

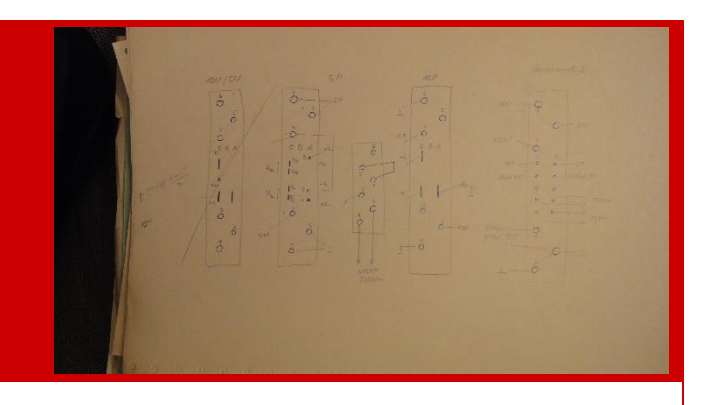

#### **Beschreibung (allgemeinverständlich):**

Dass ein Computer Strom braucht und dafür ein Netzteil nötig ist, das die Netzspannung umwandelt, ist jedem geläufig. Heutige Notebooks haben ein separates Netzteil, bei Ausführungen als Desktop- oder Tower-PC ist das Netzteil im Gehäuse des Computers untergebracht. Gemessen an der bereitgestellten Leistung (Strom mal Spannung) sind die Netzteile von Lotus 2000 auch für heutige Verhältnisse nicht gigantisch groß, auch wenn sie fast eine Hälfte im Rahmen einnehmen. Lotus 2000 benötigt fünf Spannungen: Die meisten Logikbausteine (Chips) benötigen jedoch nur +5V. Deshalb ist dieses Netzteil das größte. Ältere Speicher benötigen aber weitere drei Spannungswerte. Zur Programmierung bestimmter Festwertspeicher (EPROMs) werden schließlich auch +30V benötigt.

#### **Weitere Details:**

Die Spannungen und Maximalströme sind: +12V (2,5A), +5V (12A), -5V (1A), -12V (0,5A). Bestimmte Speicherchips verlangen, dass die Spannungen in einer bestimmten Reihenfolge eingeschaltet werden. Auch das ist realisiert. Es gibt auch einen Überspannungsschutz. Das +5V-Netzteil ist ein Schaltnetzteil.

#### **Bildschirmkabel:**

einadriges Koaxialkabel

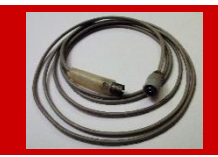

#### **Beschreibung (allgemeinverständlich):**

Mit diesem Kabel wird der Fernseher (Abschnitt [1.2\)](#page-3-0) mit dem Computer verbunden. Eigenbau aus marktüblichen Teilen.

#### **Weitere Details:**

Keine Besonderheiten. Ein einadriges Koaxialkabel verbindet den Antennenstecker für den Fernseher mit einem BNC-Stecker wie er in der Meßtechnik verwendet wird.

#### **Tastaturkabel:**

Flachbandkabel mit 22 Adern zur Verbindung der alphanumerischen Tastatur mit dem Computer

#### **Beschreibung (allgemeinverständlich):**

Mit diesem Kabel wird die alphanumerische Tastatur (Abschnitt [2.2\)](#page-5-1) mit dem Computer verbunden. Eigenbau aus marktüblichen Teilen mit handgefertigter Befestigung der Steckverbinder.

#### **Weitere Details:**

Keine wirklichen Besonderheiten. Die Verwendung von Flachbandkabel war ein Novum bei Lotus 2000, weil die Beschaffung des Kabels und der Stecker glücklichen Umständen zu verdanken war. Die Steckverbinder passen auch nicht zu den Steckern des VEB RFT und wurden deshalb mit handgefertigten Aluminiumblechen befestigt.

#### **Netzkabel:**

Verbindung von Lotus 2000 mit einer Steckdose (damals 220V)

#### **Beschreibung (allgemeinverständlich):**

Ganz elegant kommt aus dem Chassis von Lotus 2000 nicht einfach ein Netzkabel heraus. Stattdessen gibt es ein Netzkabel, mit dem man den Computer mit der Netzsteckdose verbindet.

#### **Weitere Details:**

Keine.

#### **Stecker für Stromversorgung von Versuchsaufbauten: Hilfsmittel**

#### **Beschreibung (allgemeinverständlich):**

Die Netzteile von Lotus 2000 stellen unterschiedliche Spannungen zur Verfügung. Wird neue Elektronik gebaut, bestehende überprüft oder soll Messtechnik angeschlossen werden, so ist es günstig, die Stromversorgung des Computers nutzen zu können. Dazu sitzt am hinteren Schwenkrahmen eine Buchse. Der Stecker für die Stromversorgung von Versuchsaufbauten liegt bereit, um letztere mit Strom zu versorgen. Typischerweise brauchen Geräte wie Logiktester usw. die bereitgestellten +5V.

### **Weitere Details:**

Siehe auch Abschnitt [1.1.](#page-2-1)

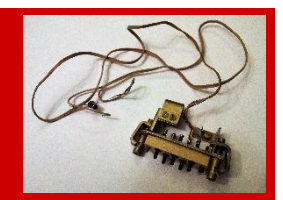

## <span id="page-24-0"></span>**10 Ein paar** "mechanische" Details

Dass der Erbauer eine Ausbildung genossen hat, in der sowohl Metallverarbeitung als auch elektrischer Anlagenbau eine Rolle spielte, erkennt man am folgenden Bild.

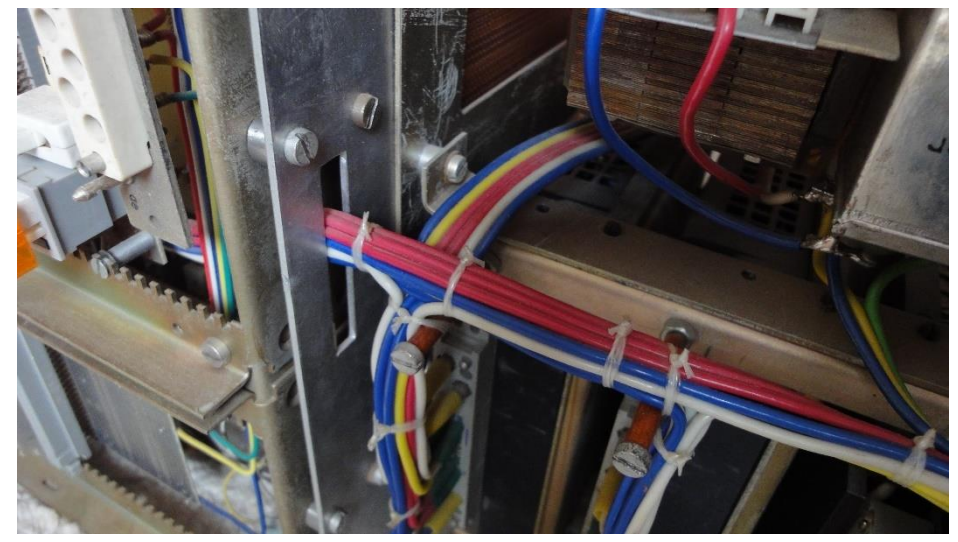

Alles muss akkurat sitzen – in der Ebene und in 3D:

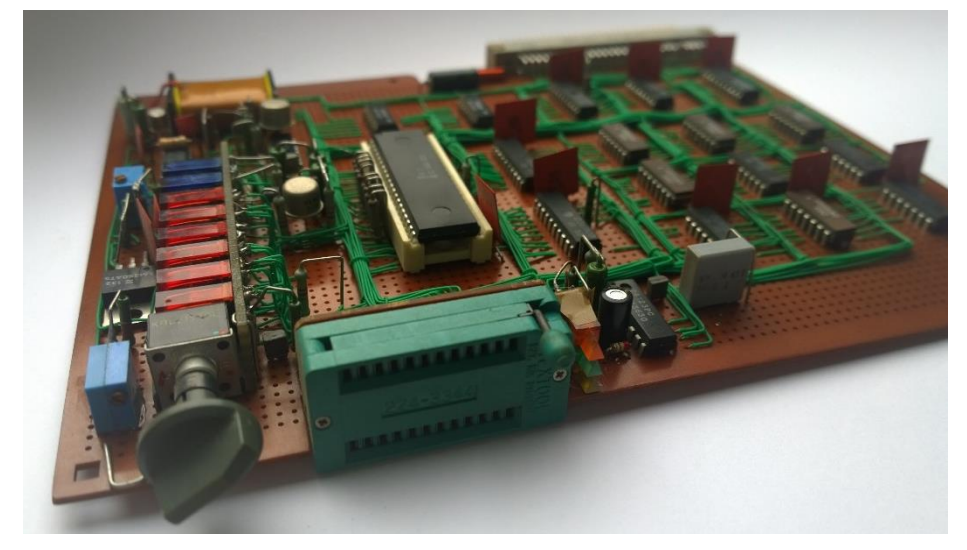

Ist die Elektronik einfach, so braucht es doch viel Zeit und Mühe, bis alles am rechten Platz ist.

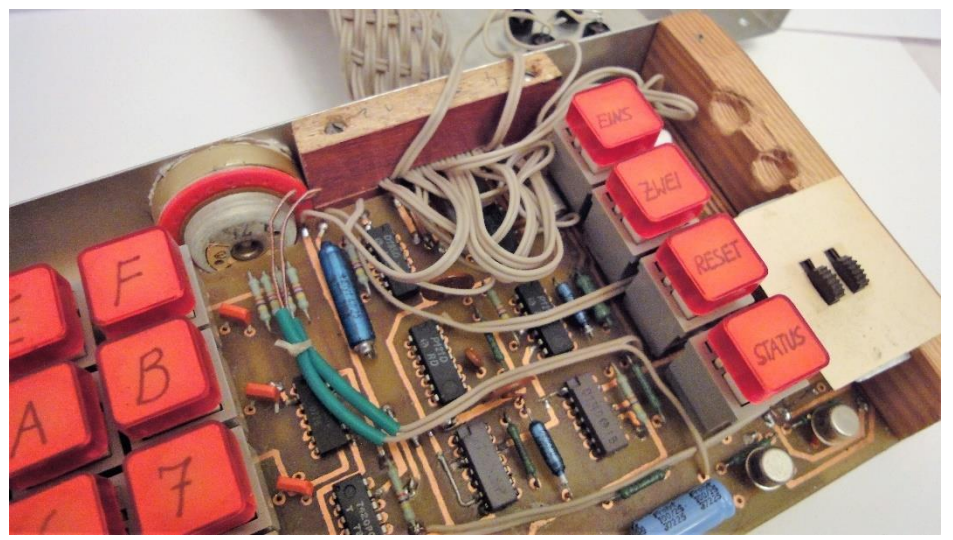

Sollte der Computer für wissenschaftliche Zwecke eingesetzt werden? Für die einfache Eingabe griechischer Formelzeichen war er jedenfalls gerüstet.

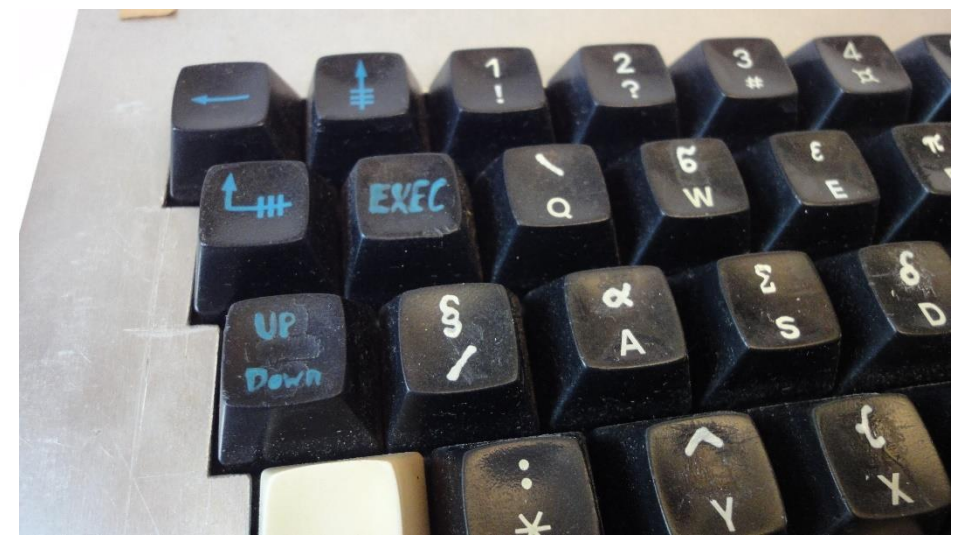

### <span id="page-25-0"></span>**11 Ständige Begleiter**

### <span id="page-25-1"></span>**11.1 Verwendete Literatur**

Das für alle Arten von elektronischen Basteleien unentbehrliche Buch war "Das große Schaltkreisbaselbuch" von Hagen Jakubaschk (2. Auflage, 1083, Militärverlag der DDR, 516 Seiten). Auch die Zeitschrift "Radio Fernsehen Elektronik" (rfe) war eine wichtige Quelle für verschiedenerlei Informationen. Als Lesezeichen dienten Fahrscheine und Lochkarten.

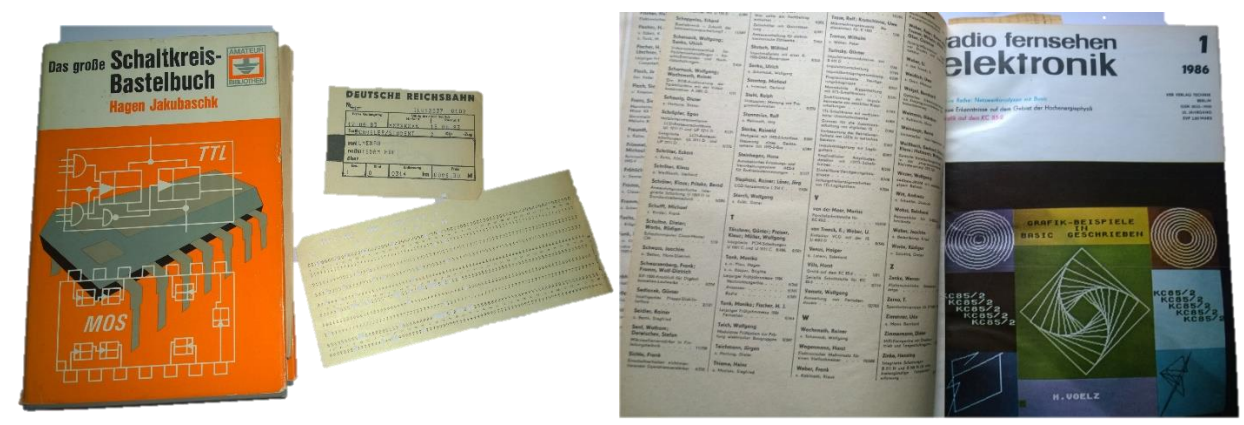

Sehr gute Referenzen zu Schaltkreisen ihren Daten waren "Daten Digitaler Integrierter Schaltkreise" von Klaus K. Streng (2. Auflage, 1985, Militärverlag der DDR, 220 Seiten) und die "TTL-Vergleichsliste" von Andreas Hertzsch (amateurreihe electronica Band 184, 2. Auflage, 1980, Militärverlag der DDR, 123 Seiten):

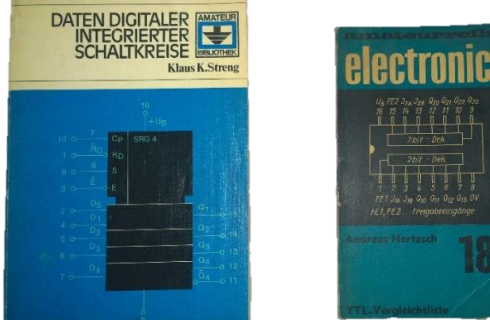

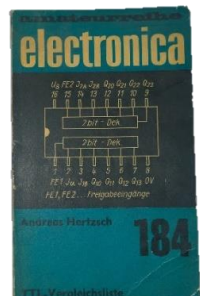

Fast alles, was man über das Z80- bzw. U880-System wissen musste, stand in "Programmierung des Microprozessorsystems U880-K1520" von Ludwig Claßen (1982, Verlag Technik Berlin, 80 Seiten). Zum Programmieren leistete ein Original-Zilog Büchlein gute Dienste (einmal von vorn sowie aufgeschlagen).

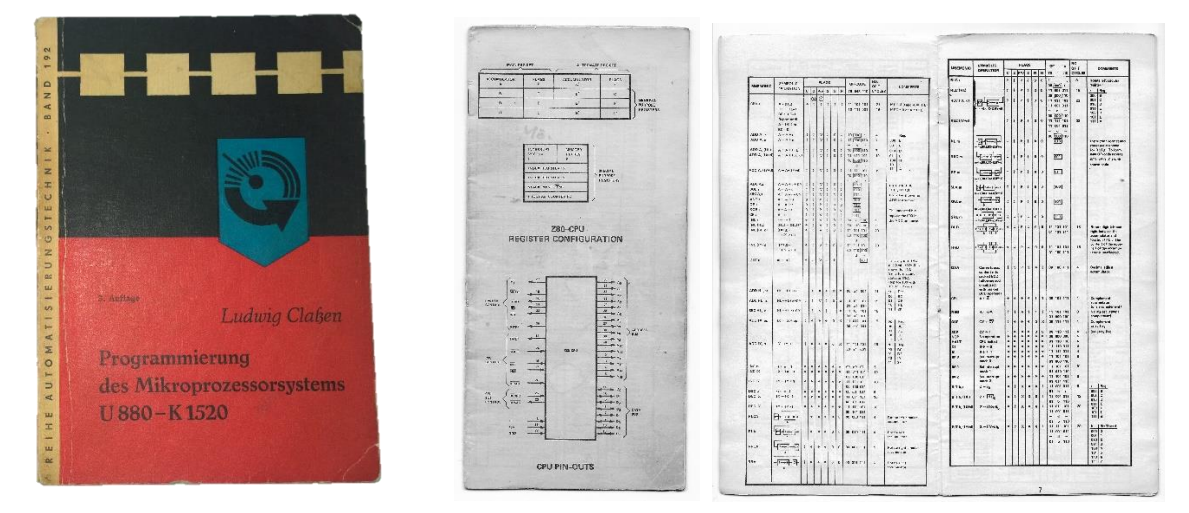

### <span id="page-26-0"></span>**11.2 Messinstrumente**

Links oben der Logikprüfer (TTL-Prüfer, Eigenbau), mit dem den Pegel hörbar messen kann. Außerdem gibt es eine Flankenanzeige mit Leuchtdioden. Rechts ein Multimeter (Geschenk zur Konfirmation aus "dem Westen"). Darunter ein Experimentierbrett zum Aufbau einfacher Logikschaltungen.

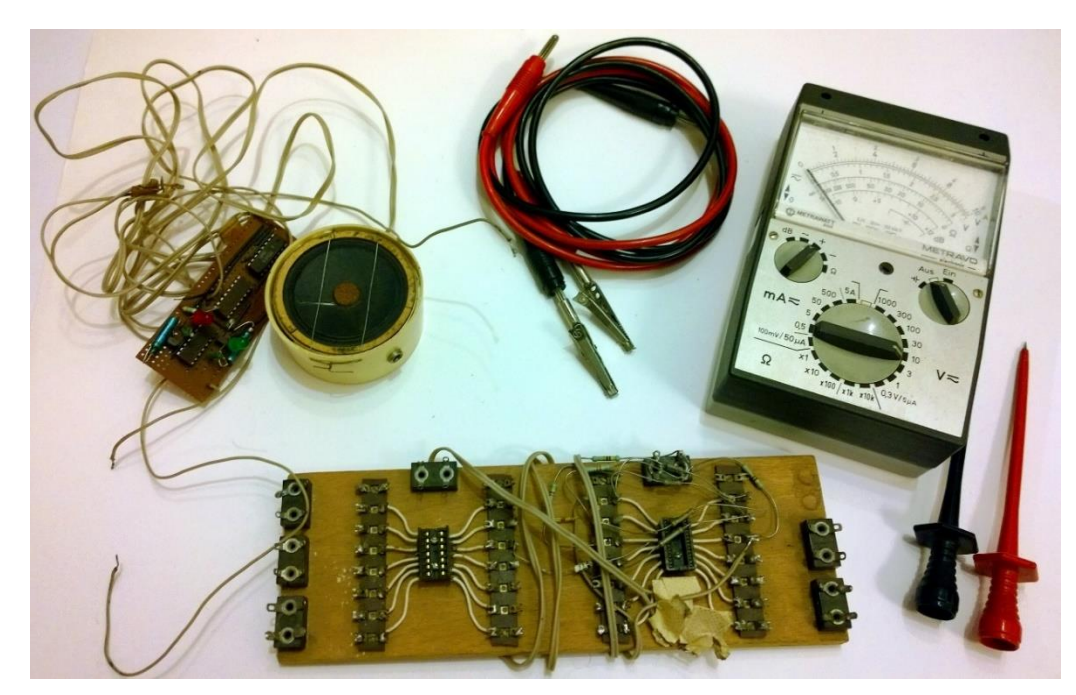

Stets wurden Vorräte an Schaltkreisen benötigt. Manche kamen in den wiederverwendeten RFT-Originalverpackungen für den Handel, andere als Einzelstück. Anglerkästen leisteten zur Aufbewahrung gute Dienste.

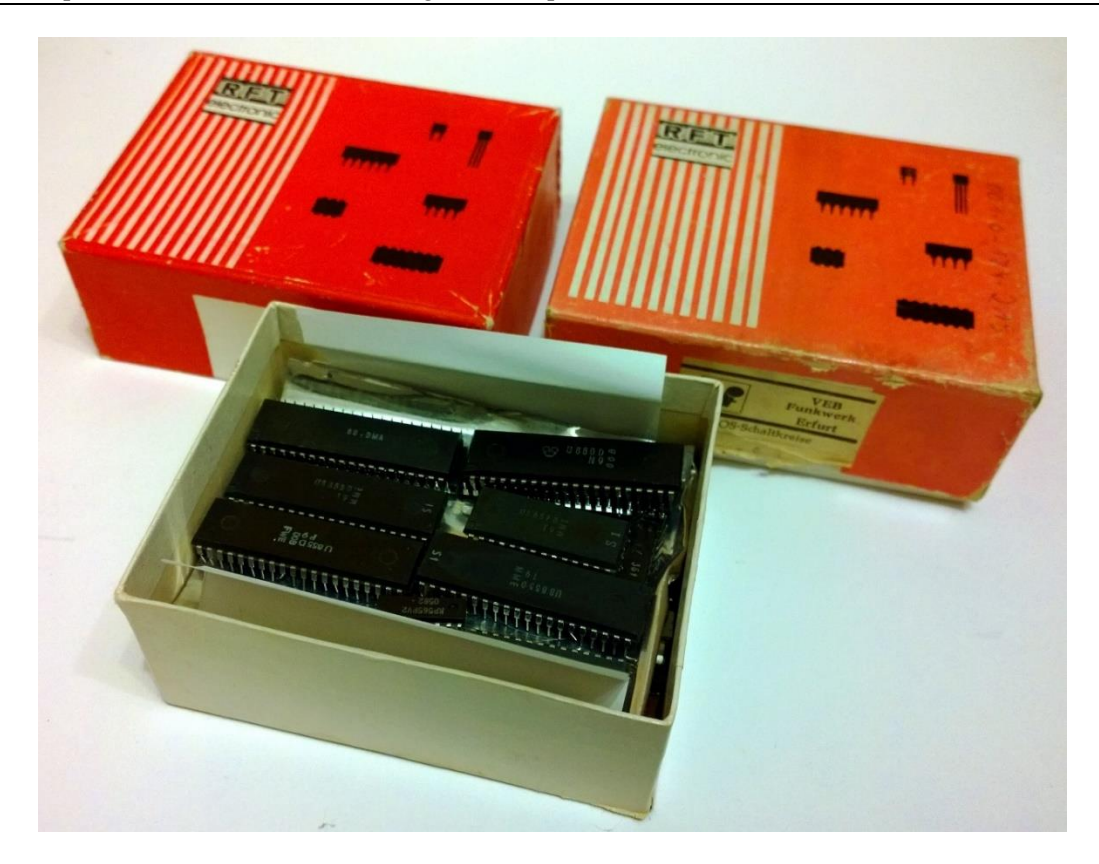